## Joins, Skew and

# Histograms

Wolfgang Breitling

www.centrexcc.com

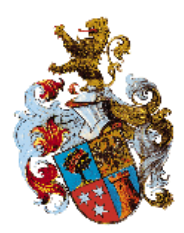

Independent consultant since 1996 specializing in Oracle and Peoplesoft setup, administration, and performance tuning OakTable.net Member of the Oaktable Network 25+ years in database management 25+ years in database management DL/1, IMS, ADABAS, SQL/DS, DB2, Oracle OCP certified DBA - 7, 8, 8*i*, 9*i* Oracle since 1993 (7.0.12) Mathematics major from University of Stuttgart

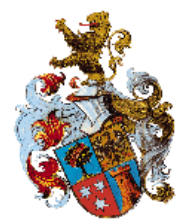

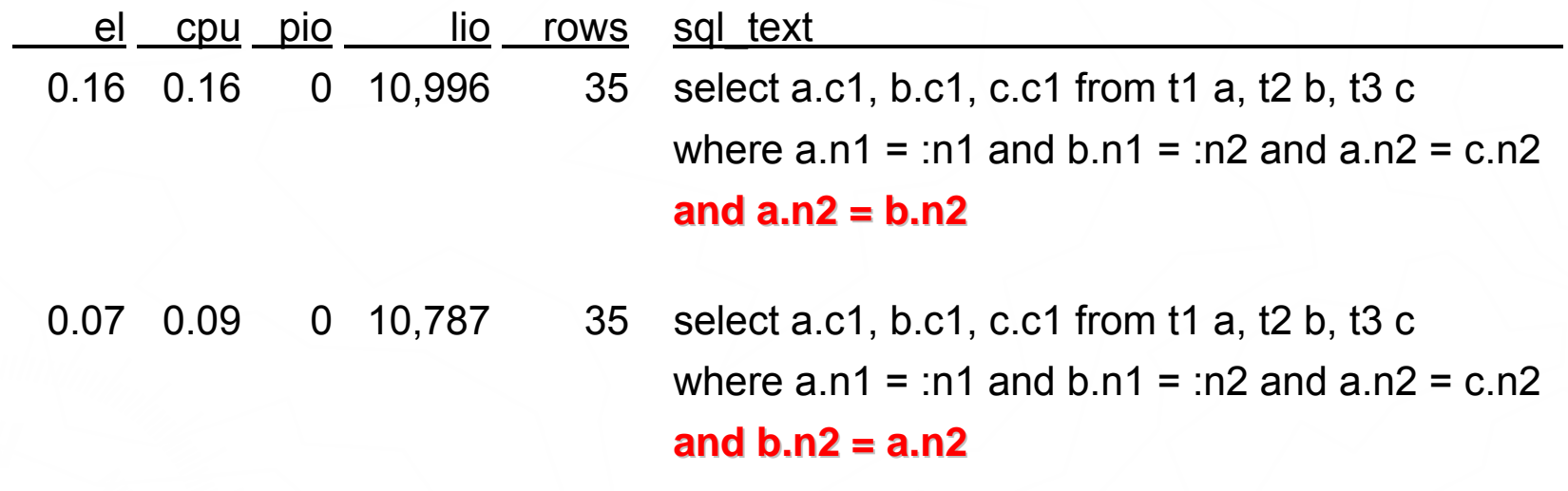

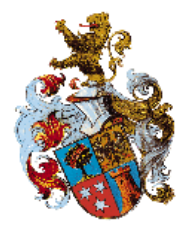

### Tuning by swapping Predicate Sides?

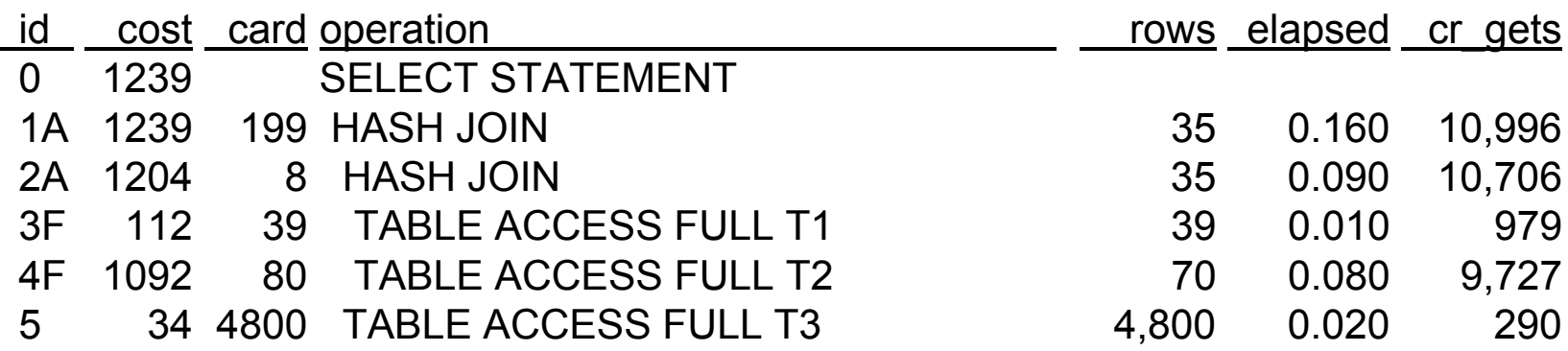

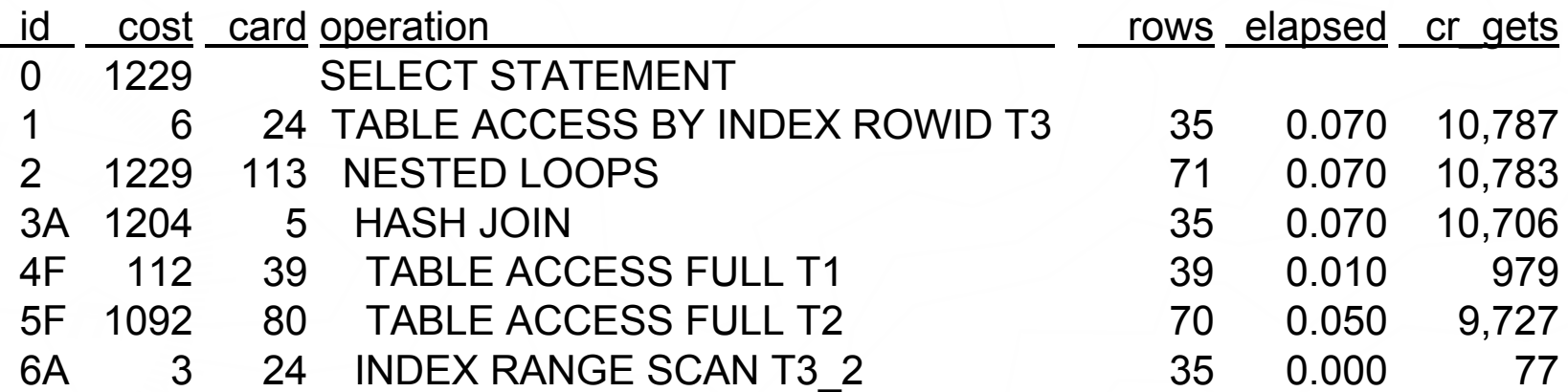

4

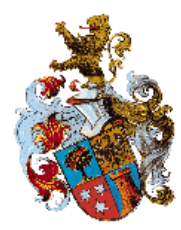

- ► **Join Cardinality and the Principle of Join Cardinality and the Principle of Inclusion Inclusion**
	- ►**Cases where the basic formula fails Cases where the basic formula fails**
- ▶ Histograms and Join Cardinality
	- ►**Where Histograms improve the Cardinality Estimate Estimate**
	- ▶ Alberto Dell'Era's Join Cardinality Algorithm
	- ►**Can Histogram make things worse? Can Histogram make things worse?**
- ► **Upgrade Issues Upgrade Issues**

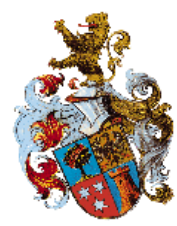

#### **"principle of inclusion" each value of the smaller domain has a match in the larger domain**

This is obviously true for joins between foreign keys and primary keys.

join cardinality = card<sub>A</sub>  $*$  card<sub>B</sub>  $*$  join selectivity join selectivity =  $1/\text{max}(\text{ndv}_A, \text{ndv}_B)$ 

© Wolfgang Breitling, Centrex Consulting Corporation Hotsos Symposium March 4-8 2007

6

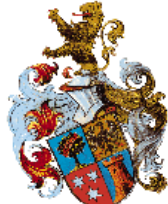

7

### Principle of Inclusion

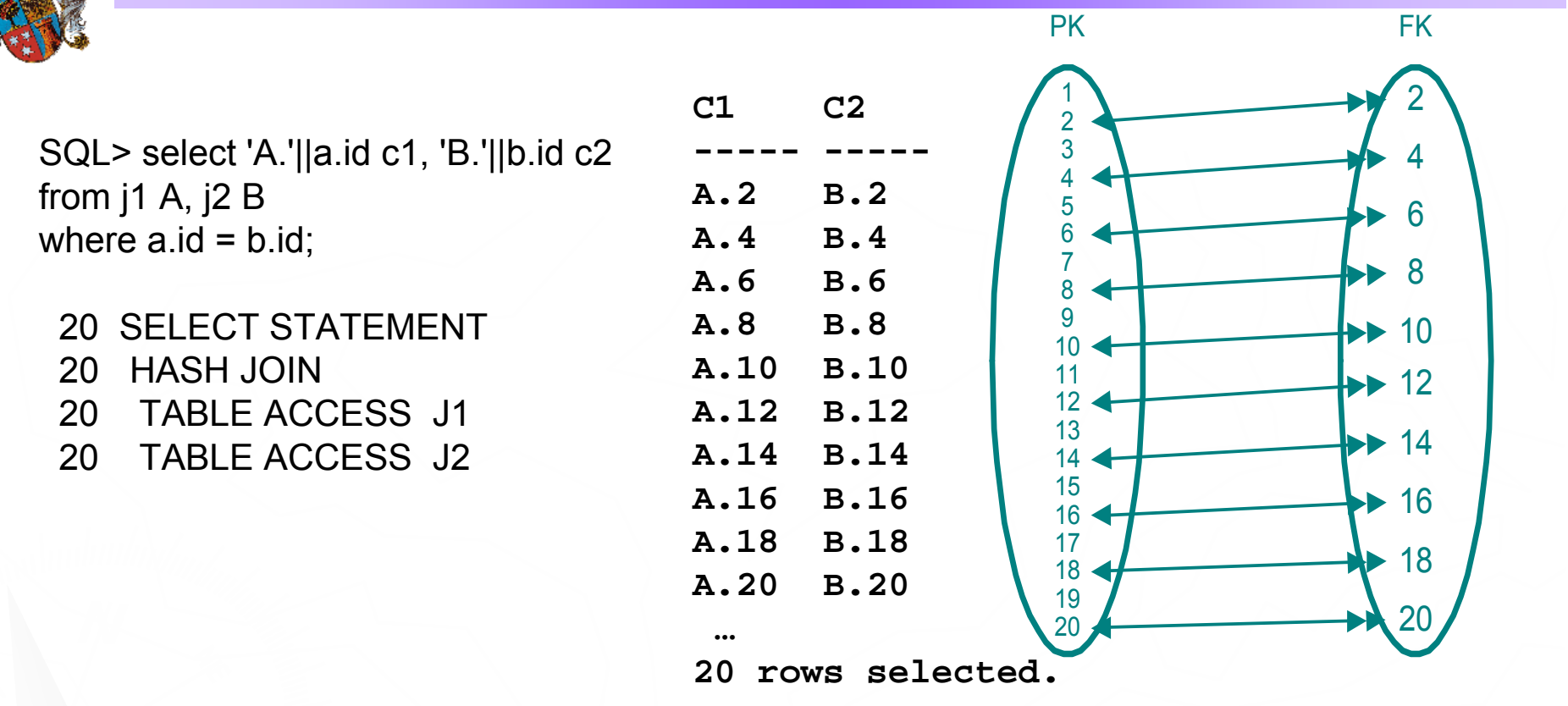

Join cardinality = cardA \* cardB \* join selectivity = cardA \* cardB \* 1/max(ndva, ndvb) = 20 \* 20 \* 1/max(20, 10 ) = 20

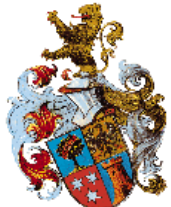

## Principle of Inclusion violated

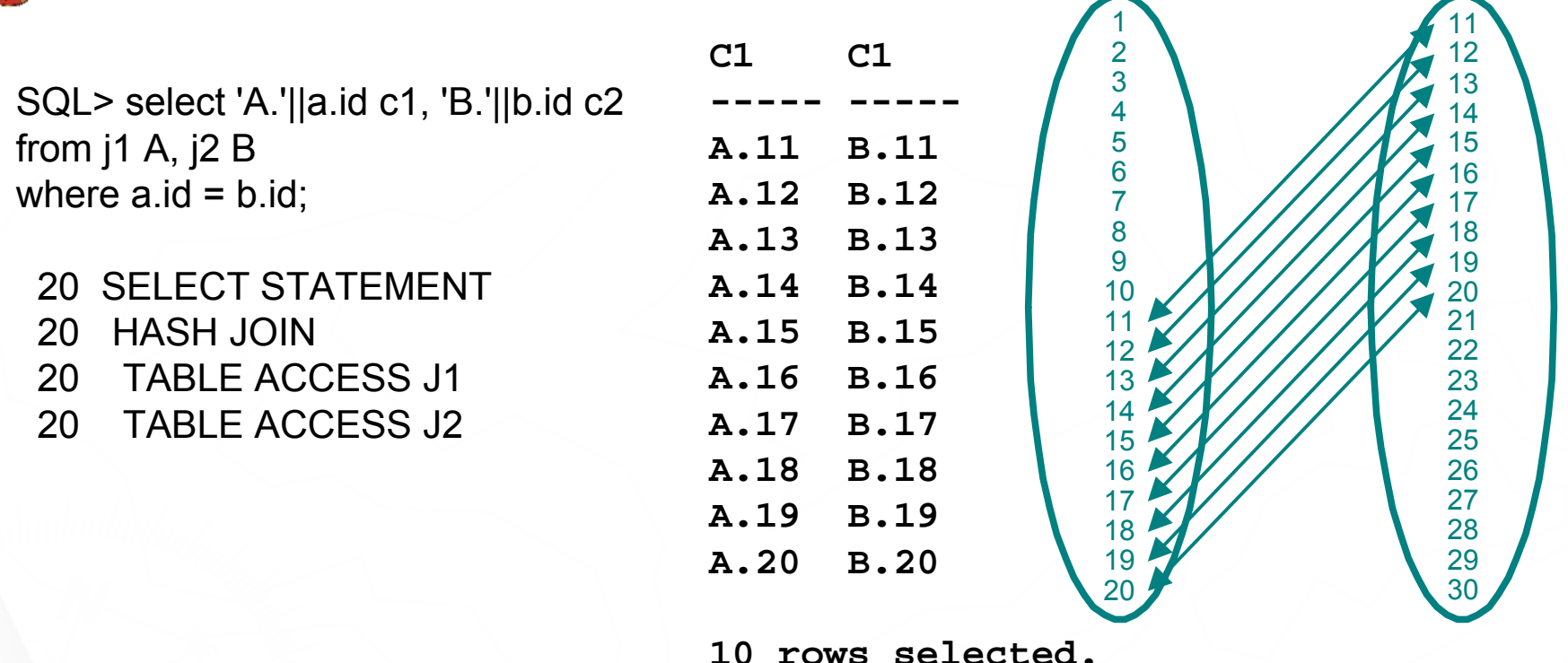

Join cardinality = cardA \* cardB \* join selectivity = cardA \* cardB \* 1/max(ndva, ndvb) = 20 \* 20 \* 1/max(20, 10 ) = 20

8

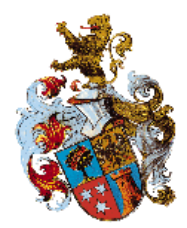

## Principle of Inclusion violated

SQL> select 'A.'||a.id c1, 'B.'||b.id c2 from j1 A, j2 B where  $a.id = b.id;$ 

1 SELECT STATEMENT1 HASH JOIN20 TABLE ACCESS J120 TABLE ACCESS J2

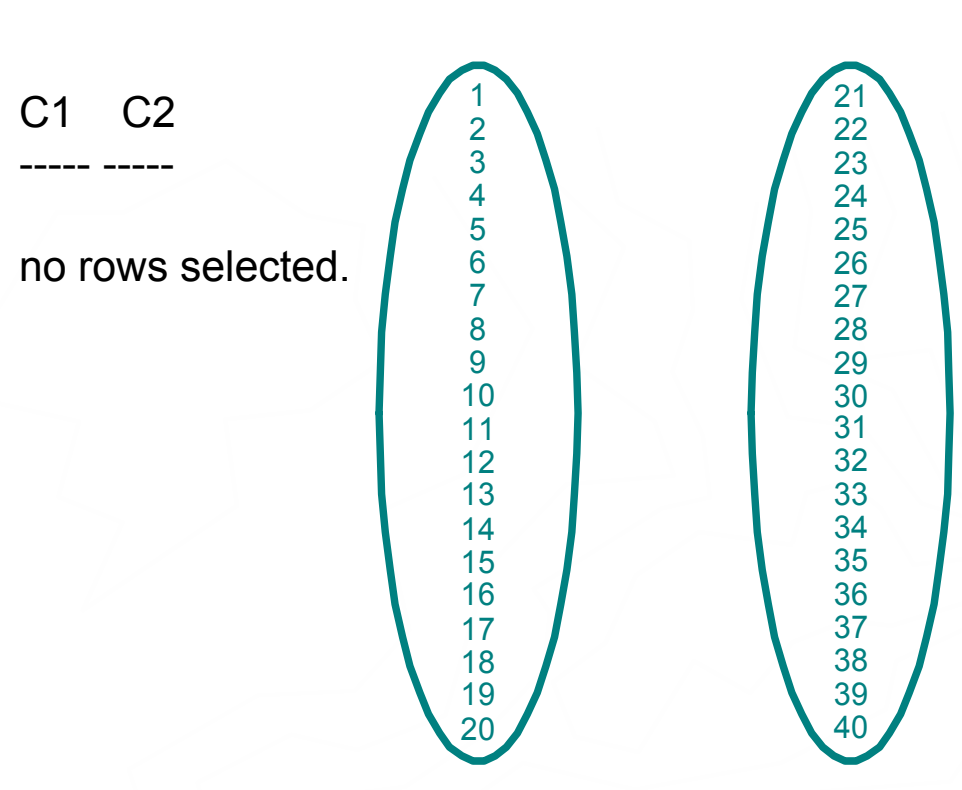

Join cardinality = cardA \* cardB \* join selectivity = cardA \* cardB \* 1/max(ndva, ndvb) = 20 \* 20 \* 1/max(20, 20 ) = 20

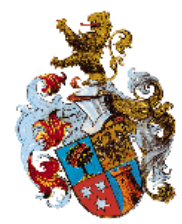

### Skew

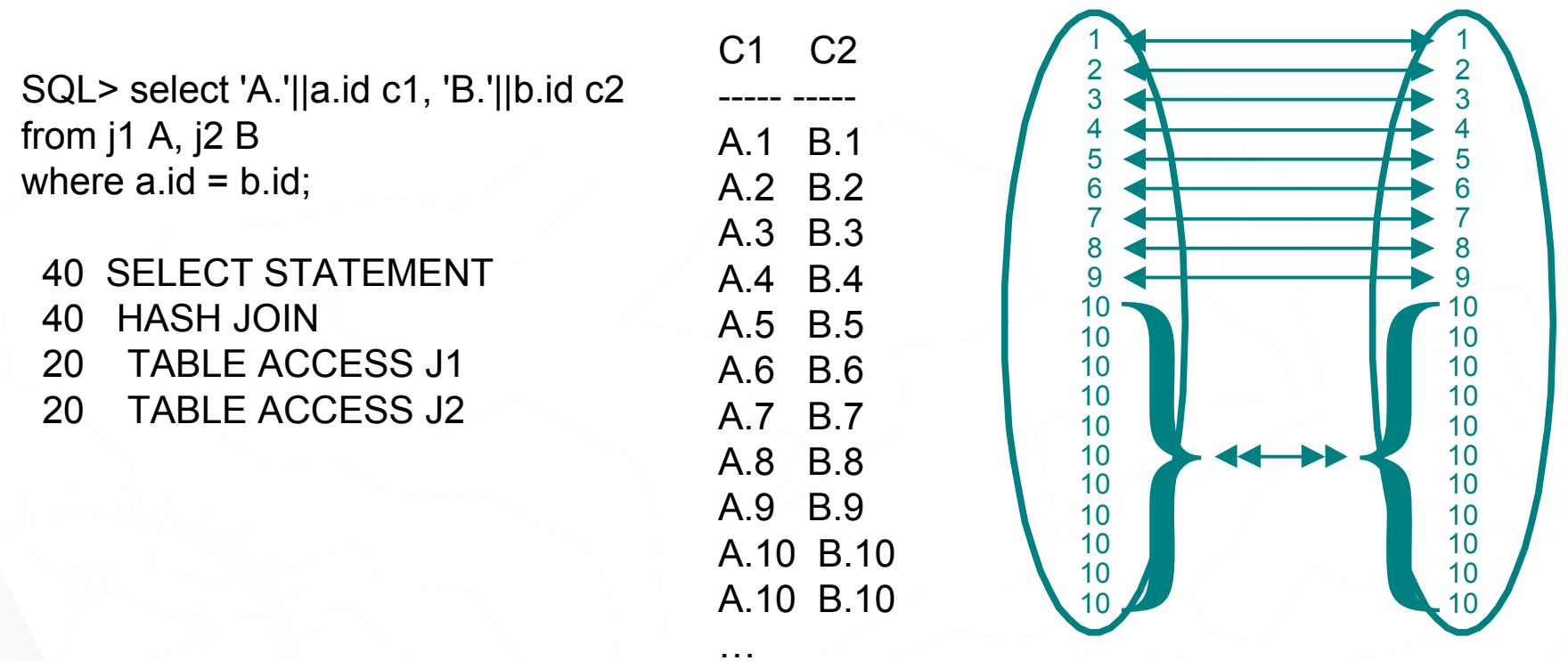

130 rows selected.

Join cardinality = cardA \* cardB \* join selectivity = cardA \* cardB \* 1/max(ndva, ndvb) = 20 \* 20 \* 1/max(10, 10 ) = 40

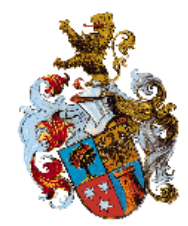

11

#### "Symmetrical" Skew

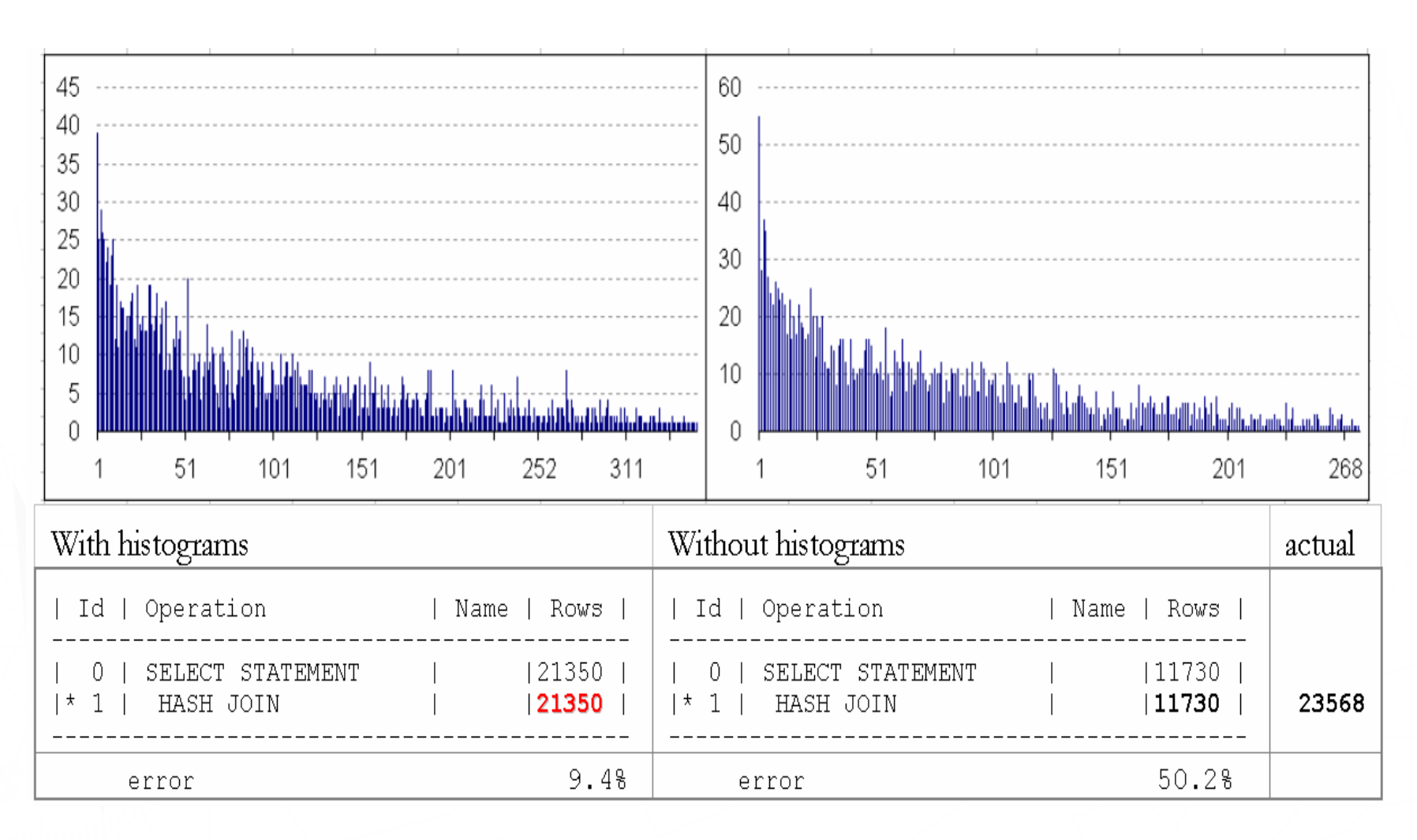

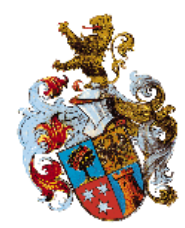

#### "Anti-symmetrical" Skew

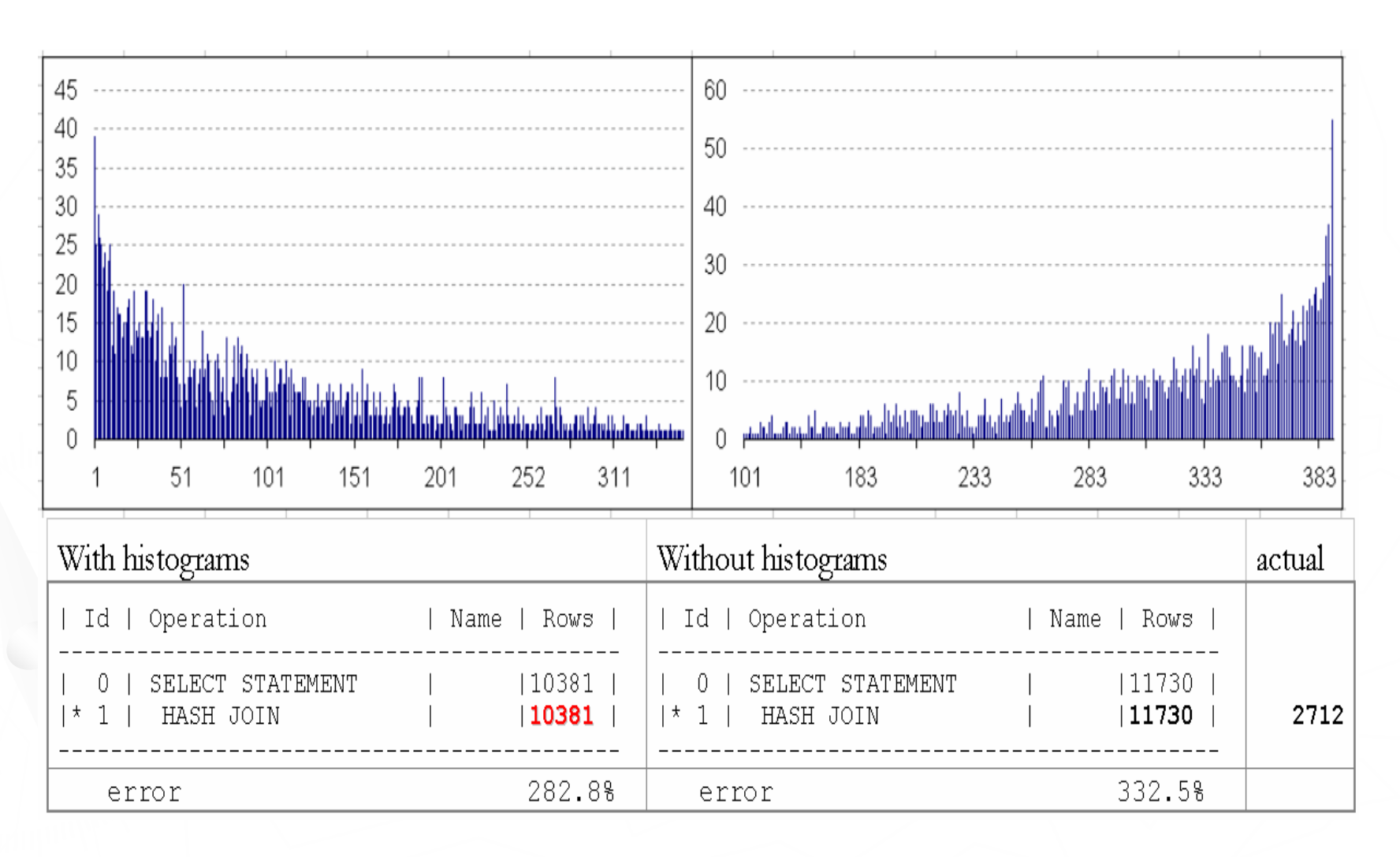

12

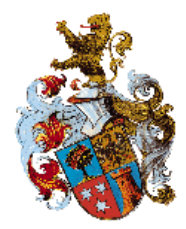

13

#### "Random" Skew

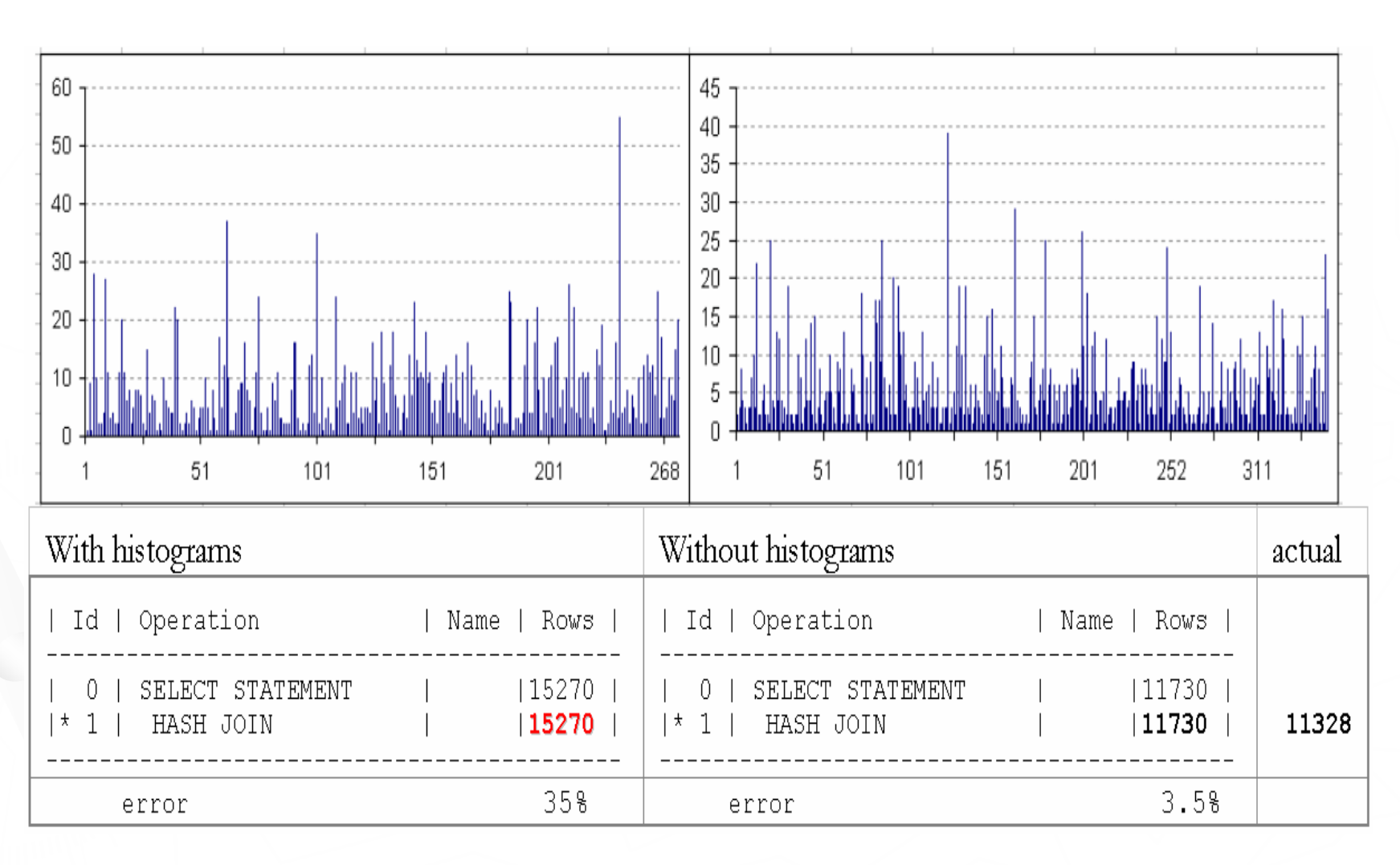

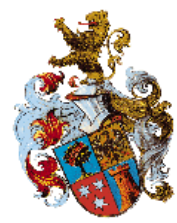

#### Testcase Rowcounts

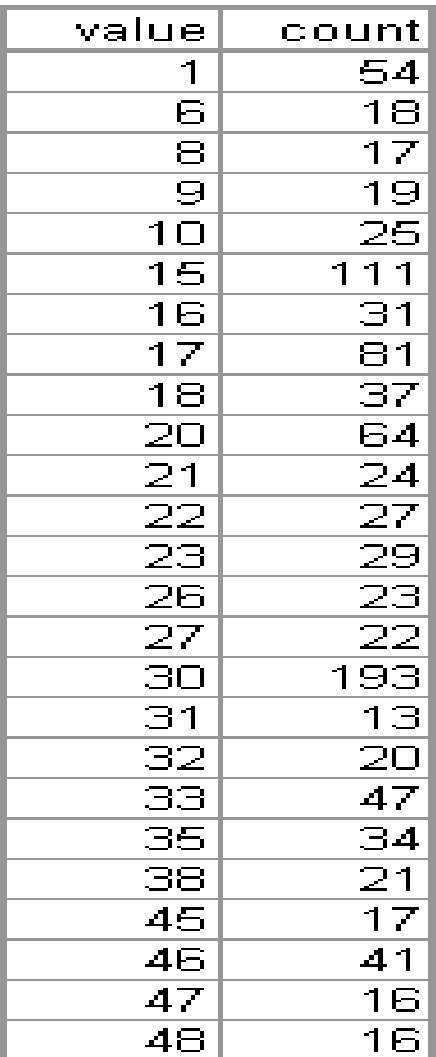

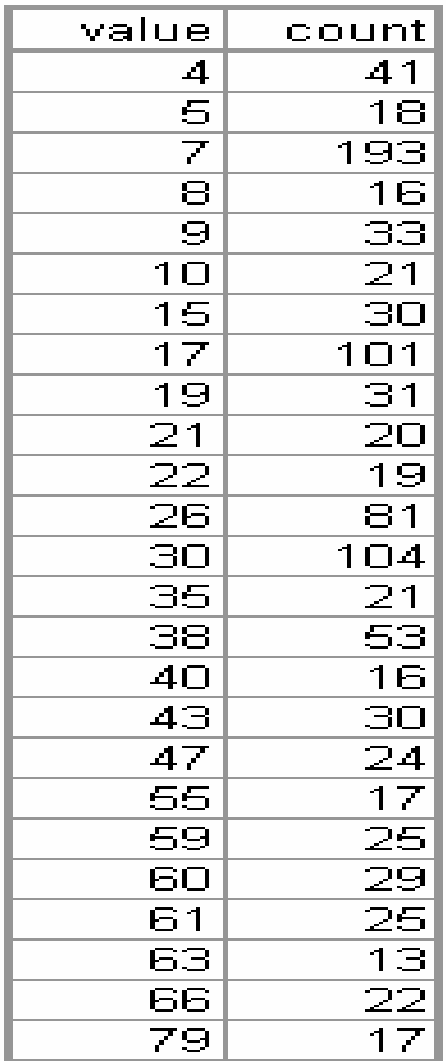

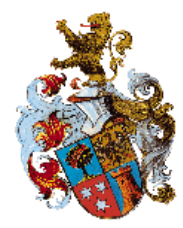

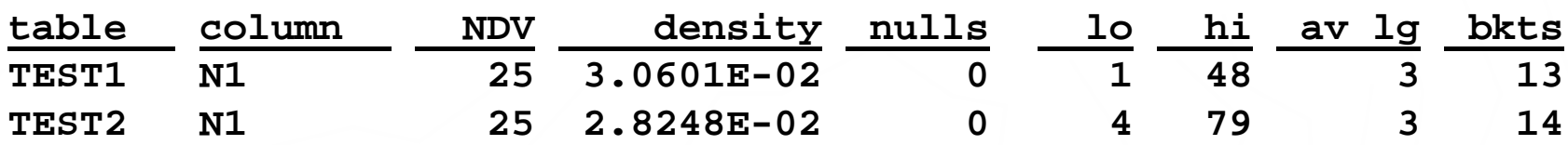

**select count(0) from (select a.c1, b.c1 from test1 a, test2 b where a.n1 = b.n1 )**

#### **COUNT(0) 38074**

**1 row selected.**

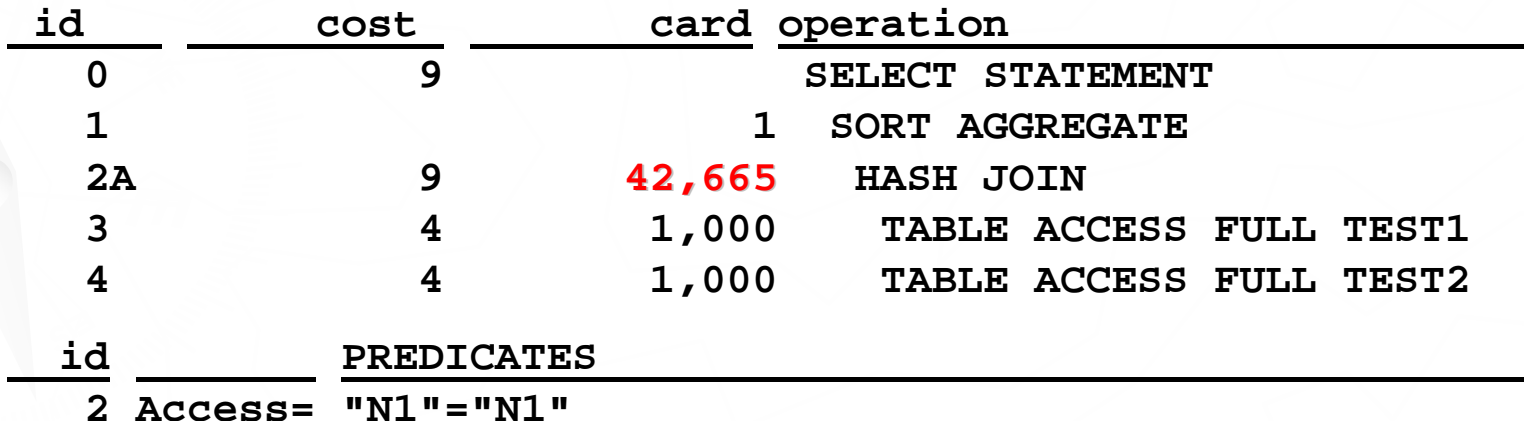

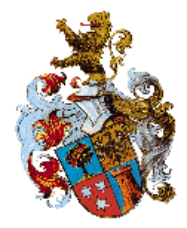

### Histograms

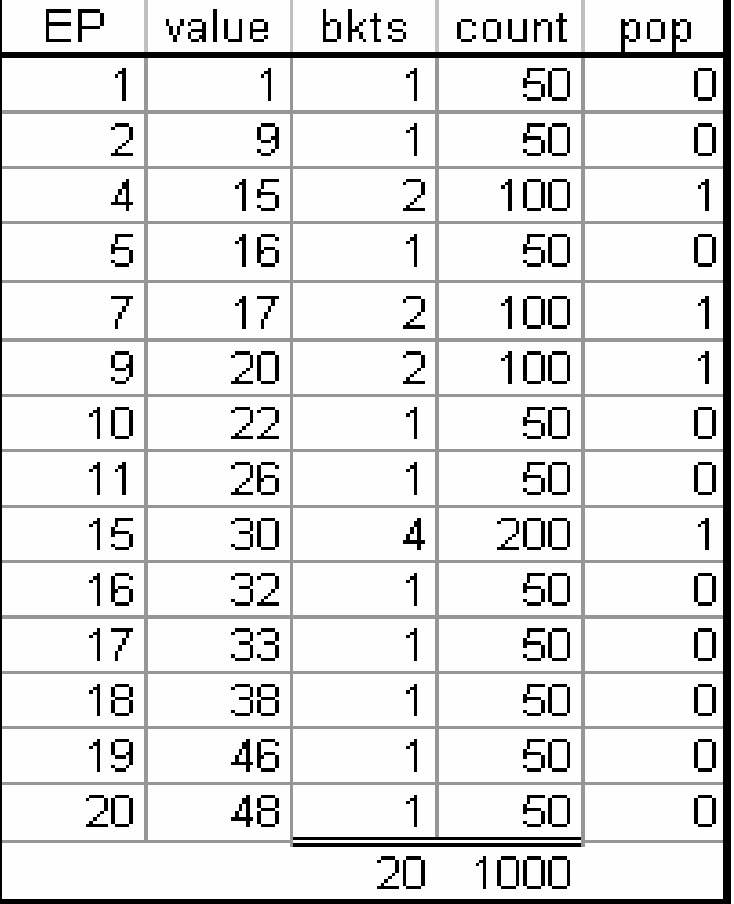

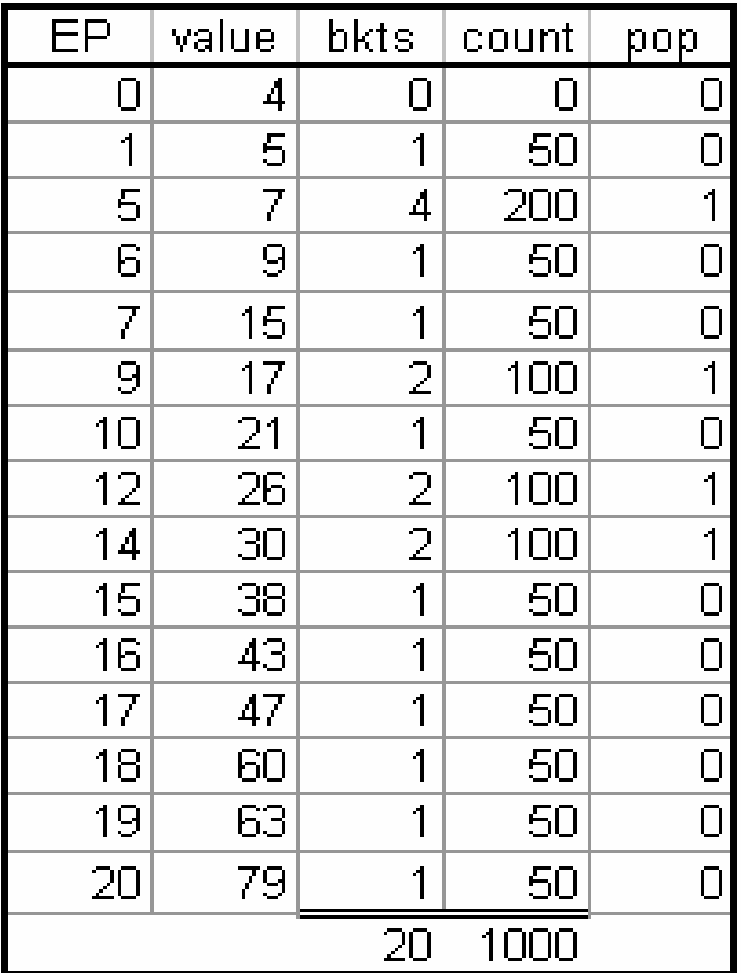

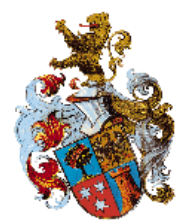

### Join Histogram

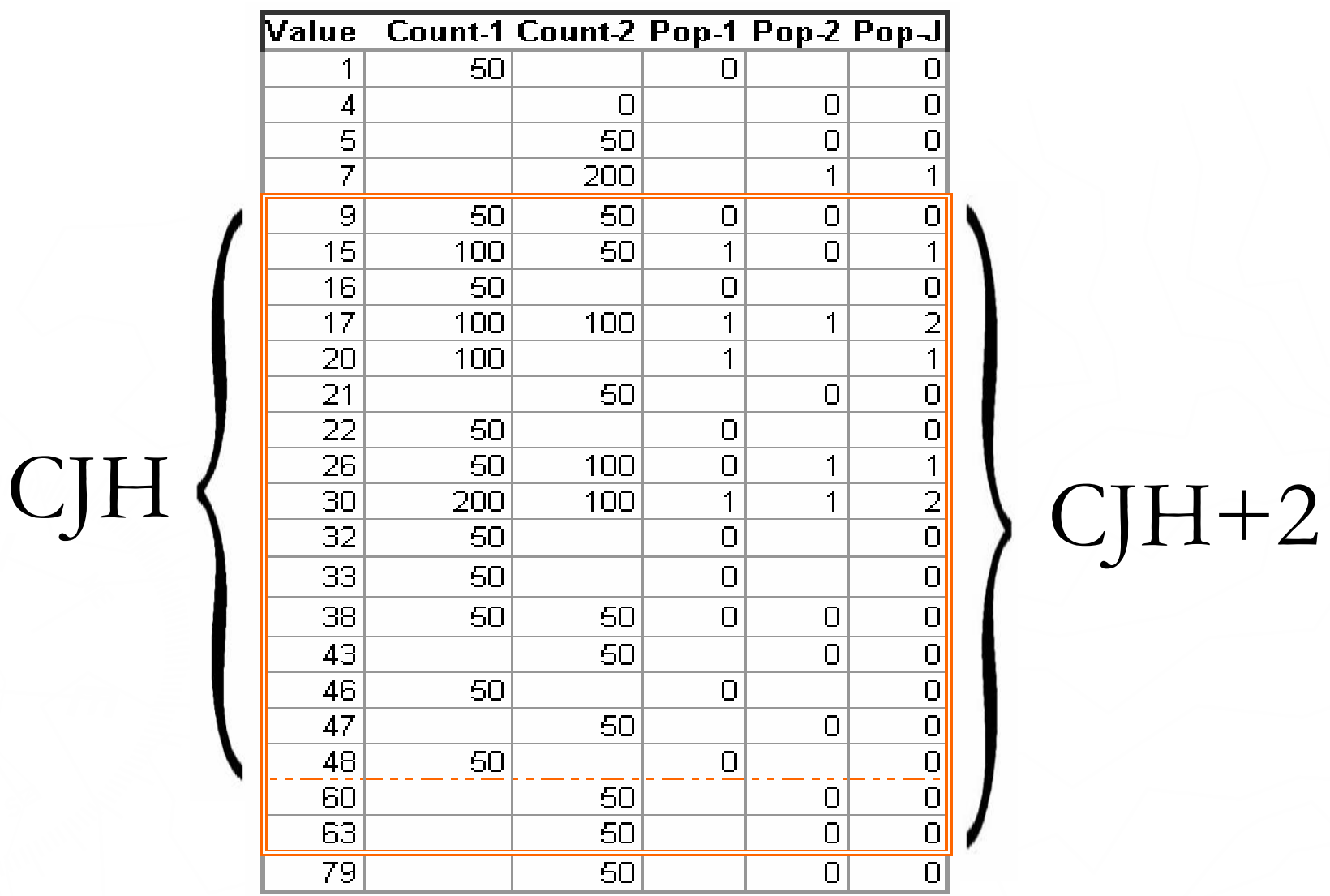

#### © Wolfgang Breitling, Centrex Consulting Corporation Hotsos Symposium March 4-8 2007

17

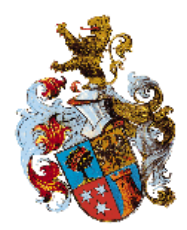

### Contribution of Join Popularity 2

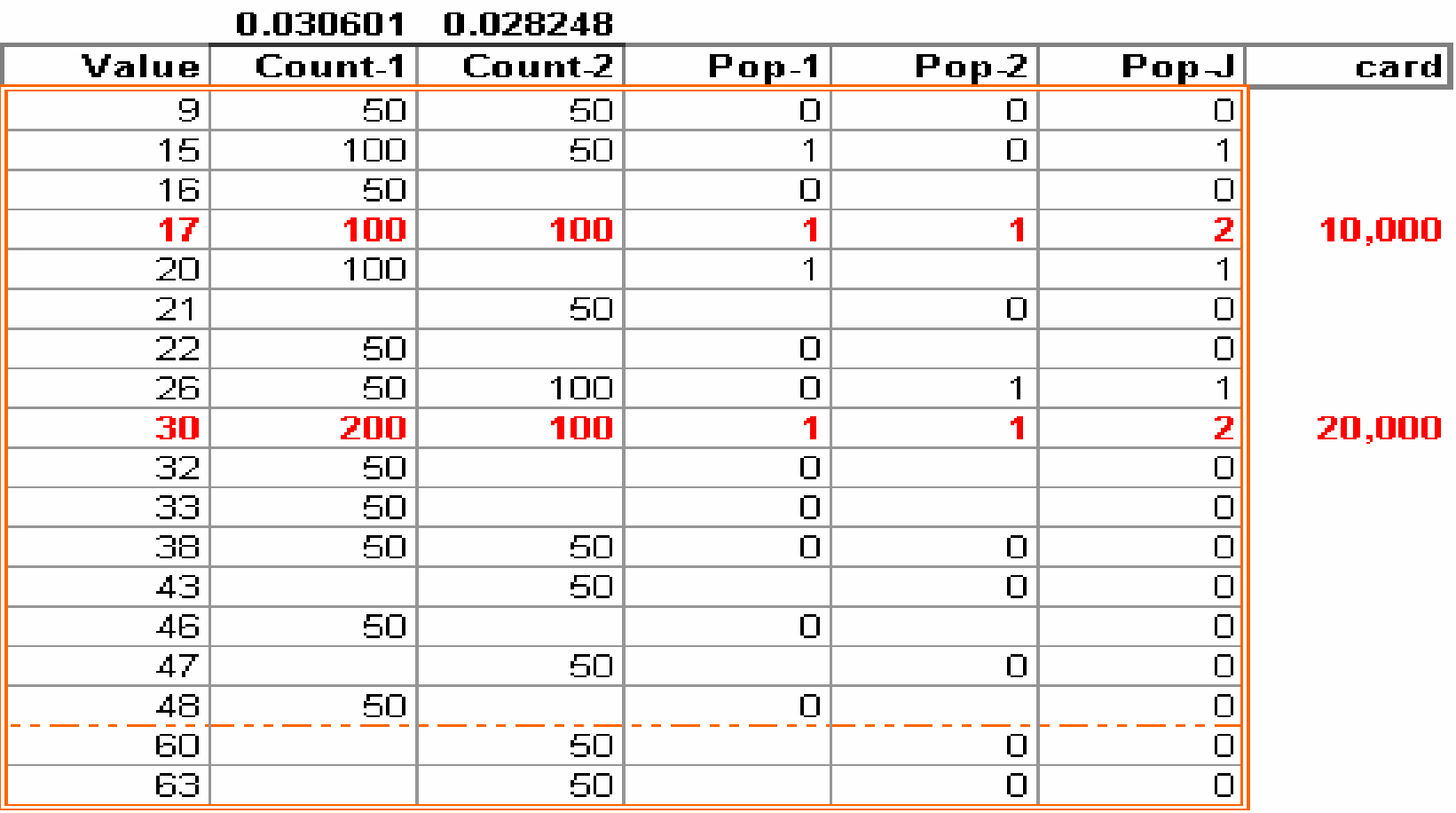

30,000

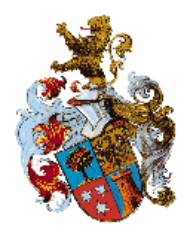

### Contribution of Join Popularity 1

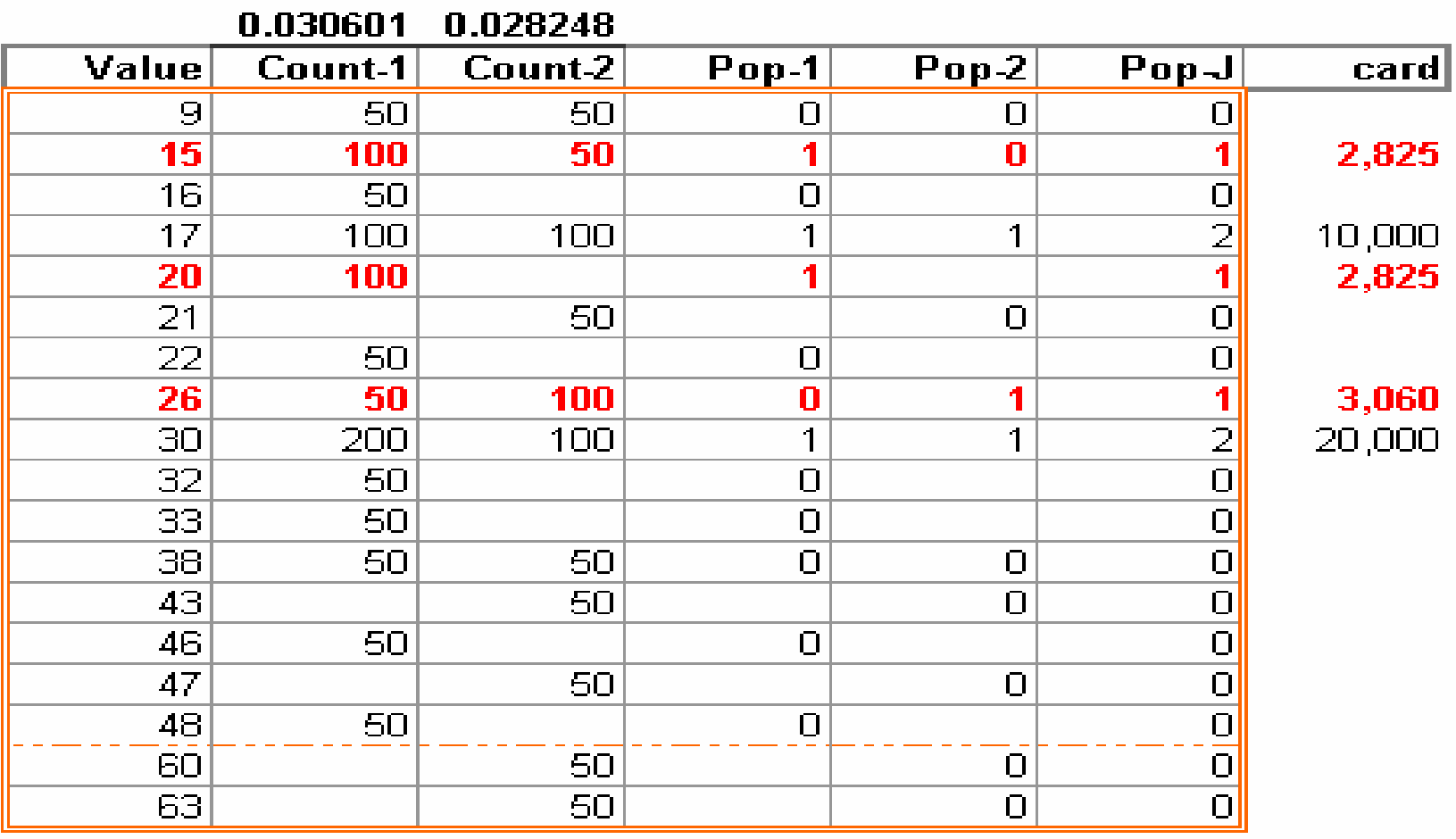

38,710

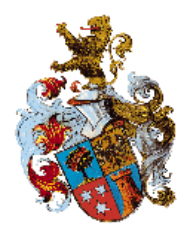

### Contribution of non-popular Values

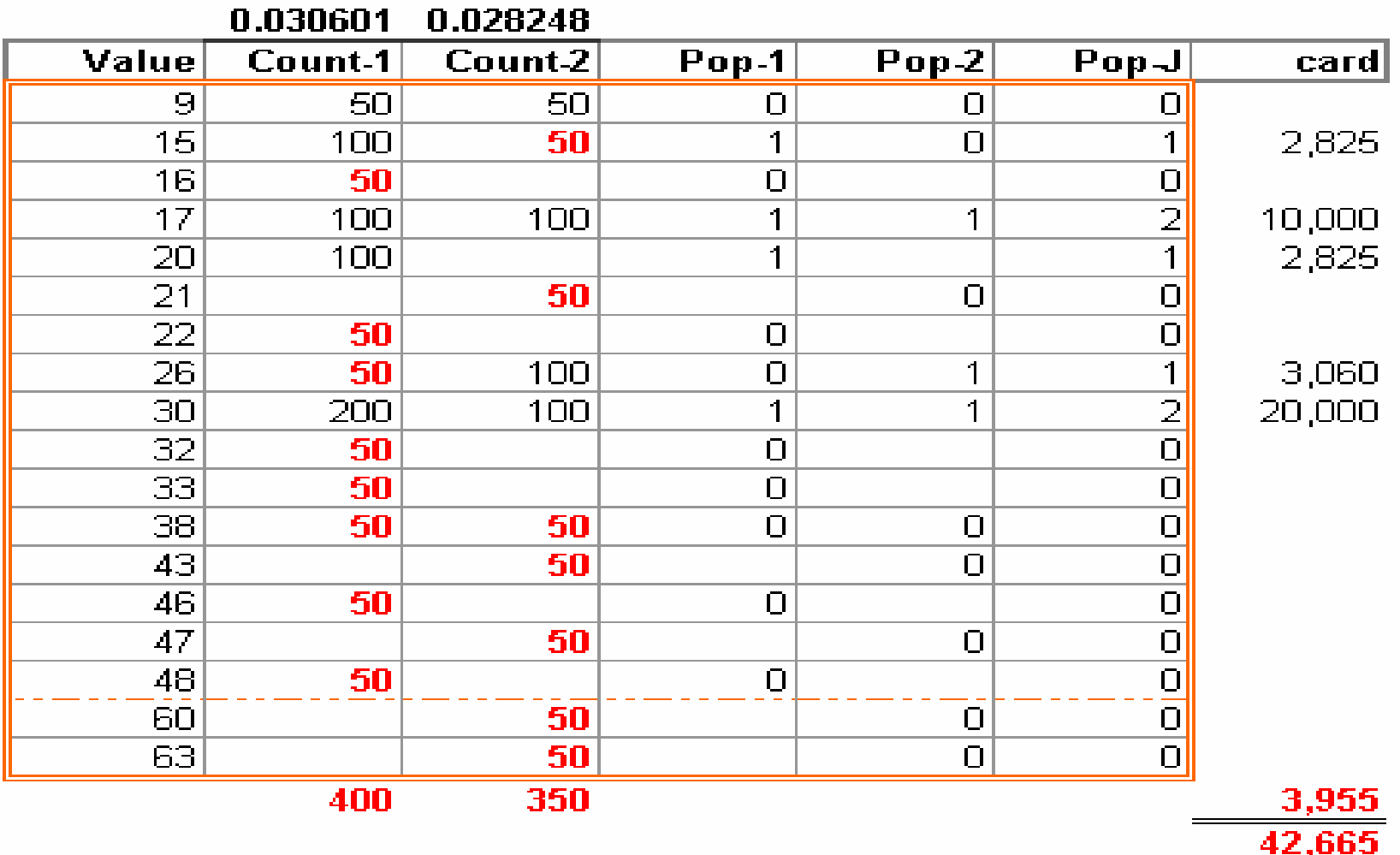

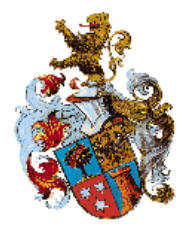

Oddities - Asymmetry

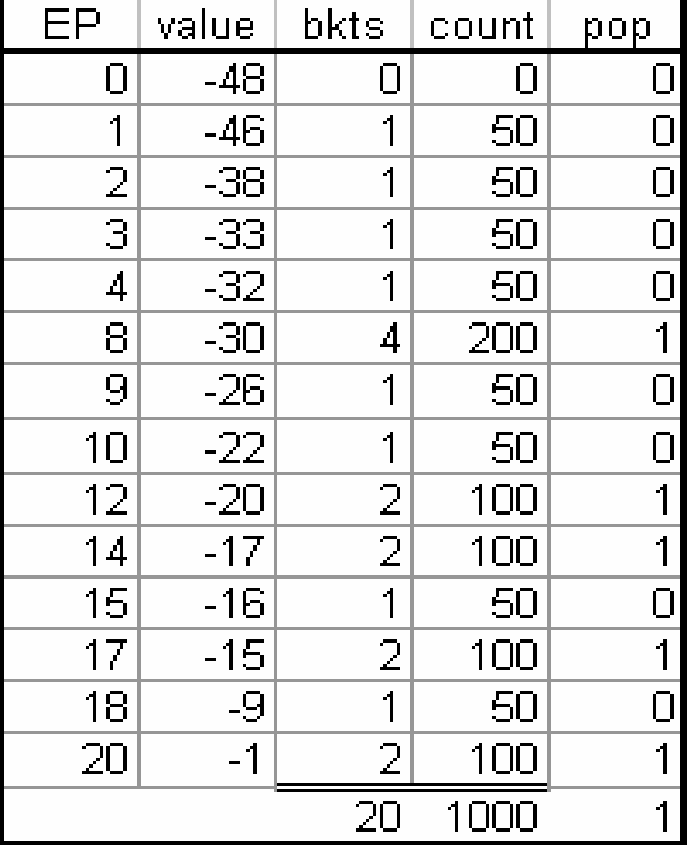

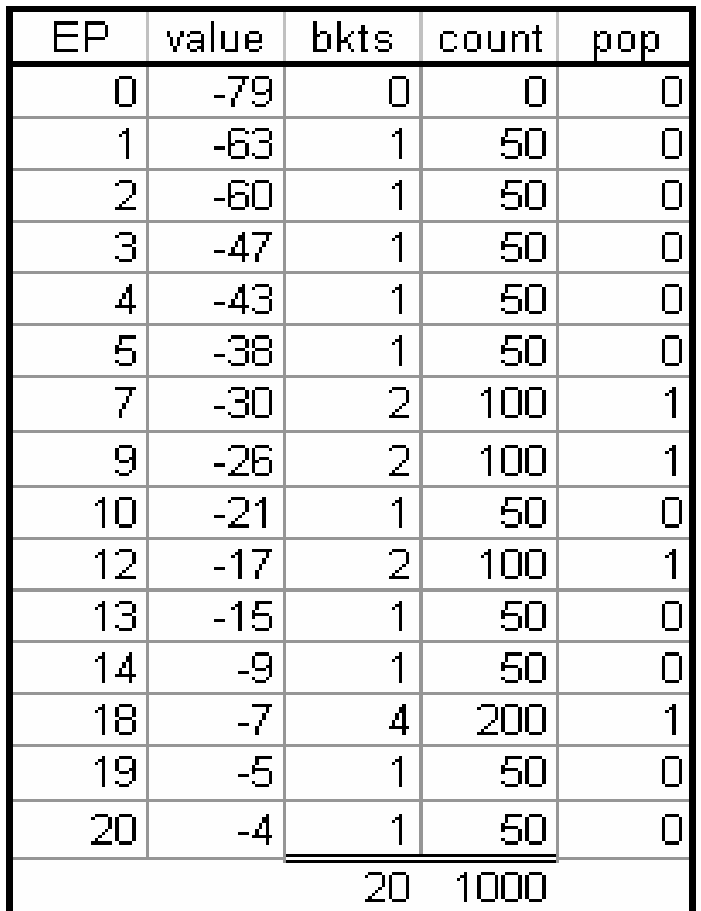

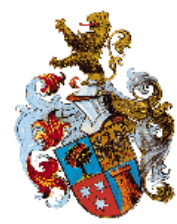

Oddities - Asymmetry

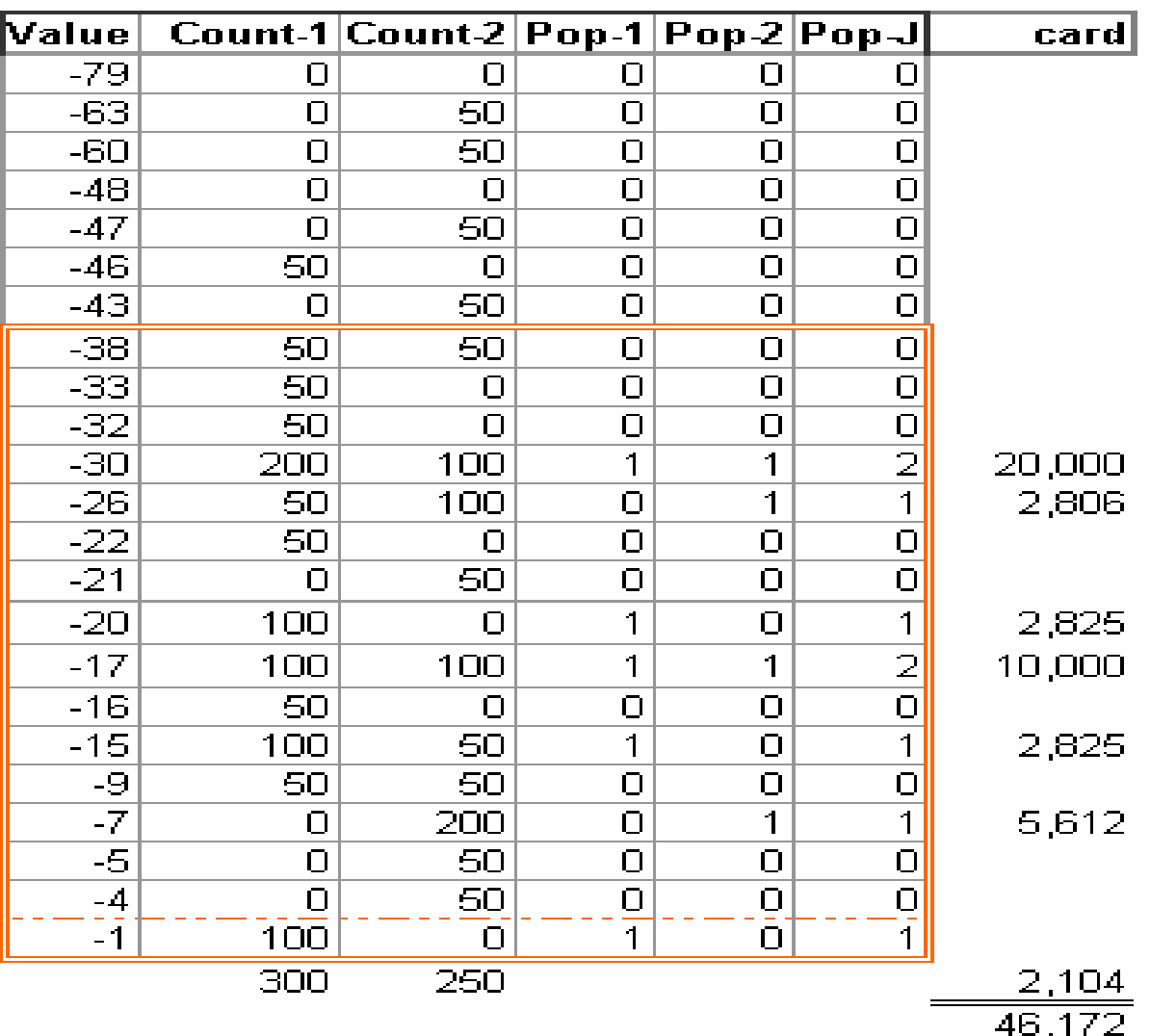

22

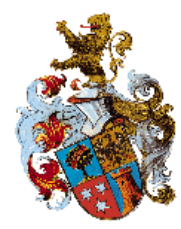

#### 9.2.0.7>explain plan for select 1 from t1 a, t2 b where a.n1 = b.n1;

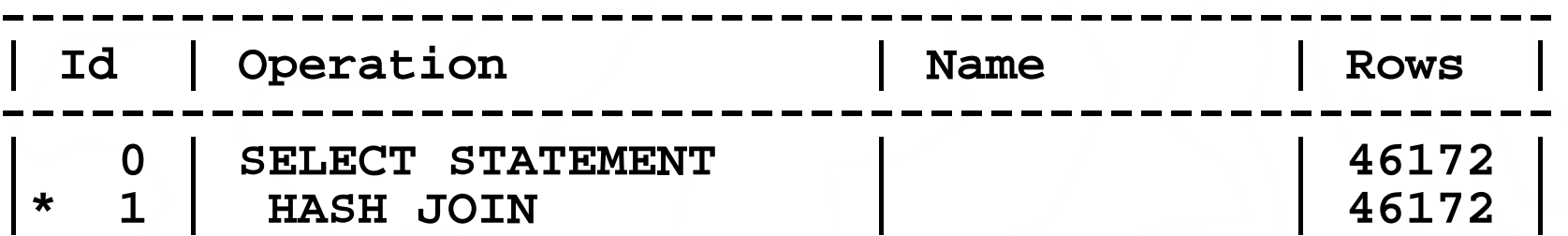

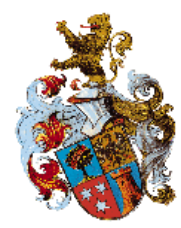

#### 9.2.0.7>explain plan for select 1 from t1 a, t2 b where  $a.n1 = b.n1$ ;

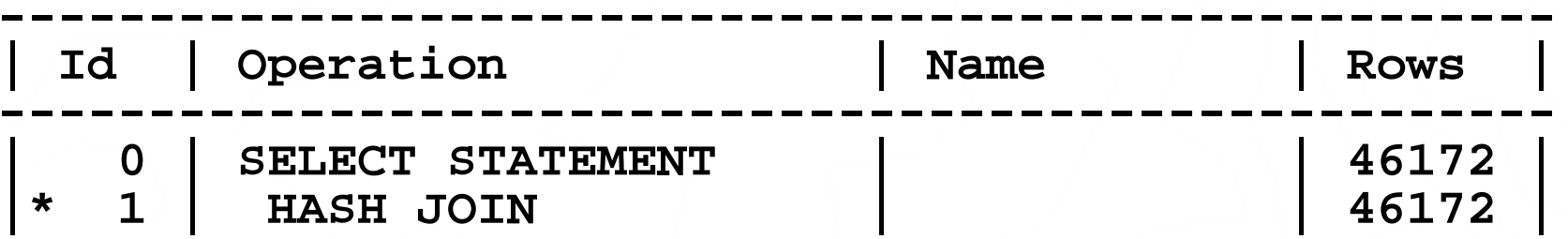

9.2.0.7>explain plan for select 1 from t1 a, t2 b where **;** 

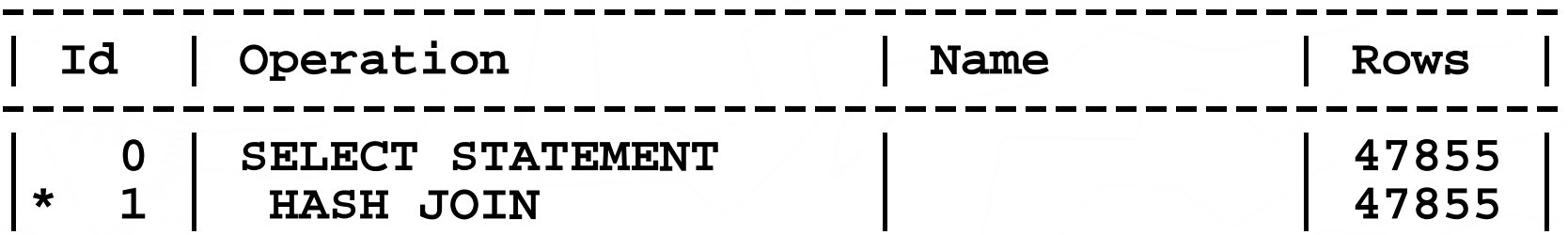

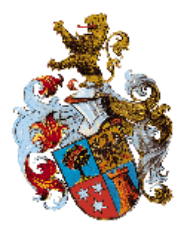

### Halving "Mystery"

Join column 1 25 unique values Join column 2 25 matching distinct values

Frequency histograms with 25 buckets for both columns

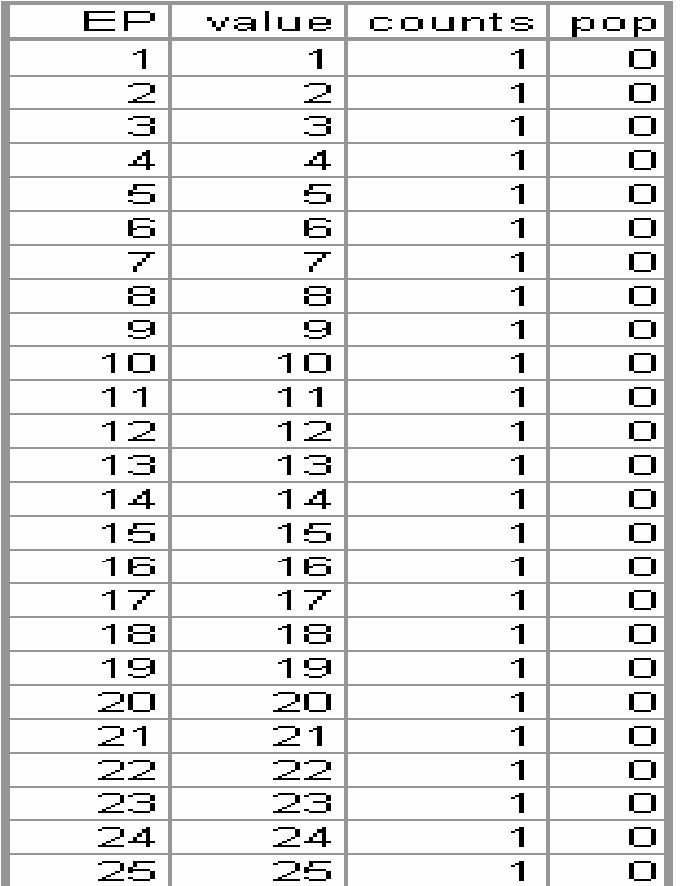

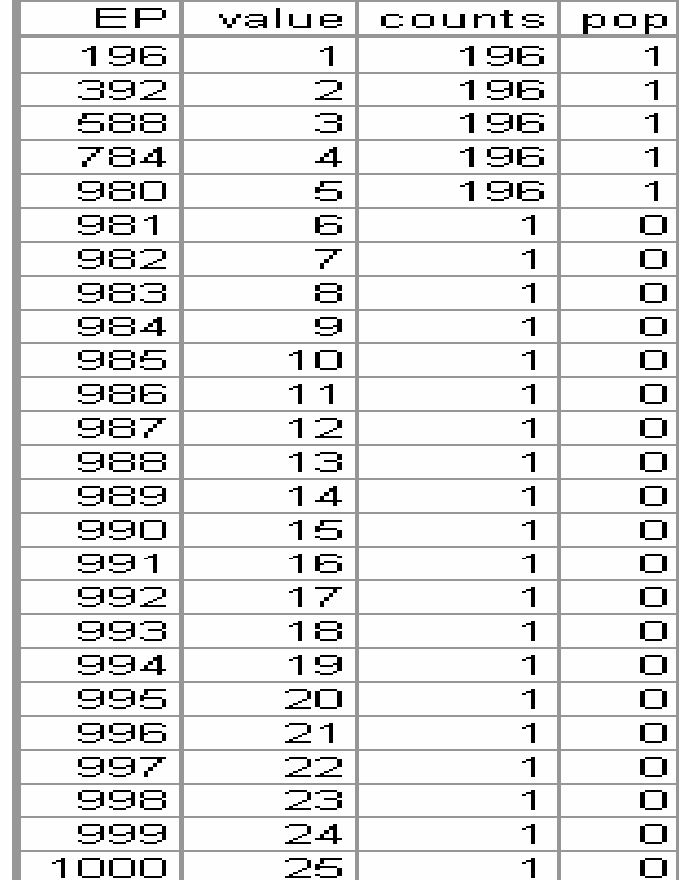

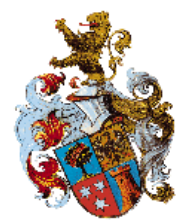

Halving "Mystery"

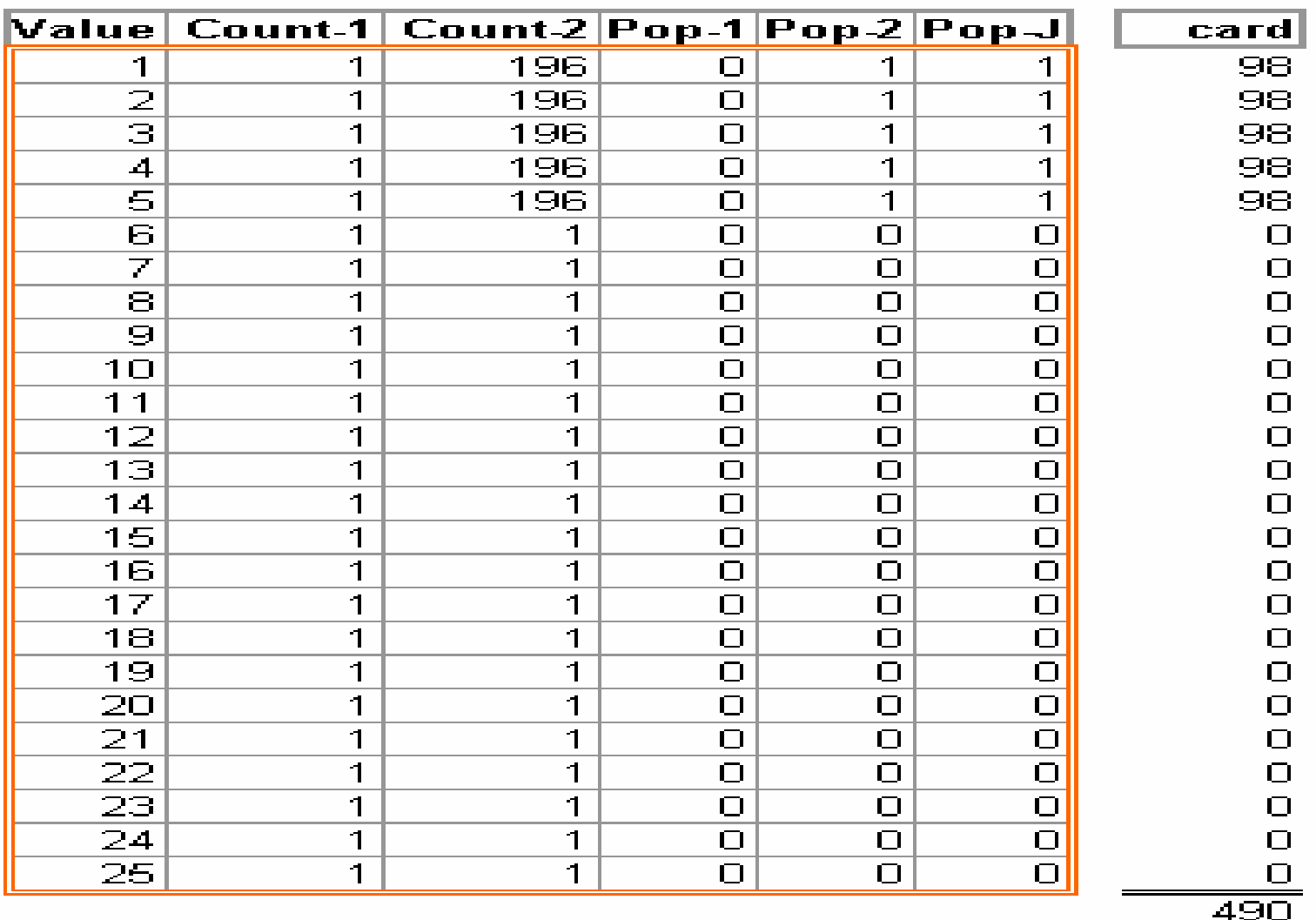

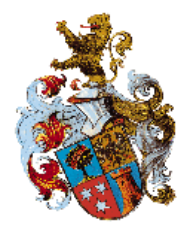

#### **Join column 1**

**50 unique values and height-balanced histogram with 25 buckets**

#### **9.2.0.7 and 10.2.0.2**

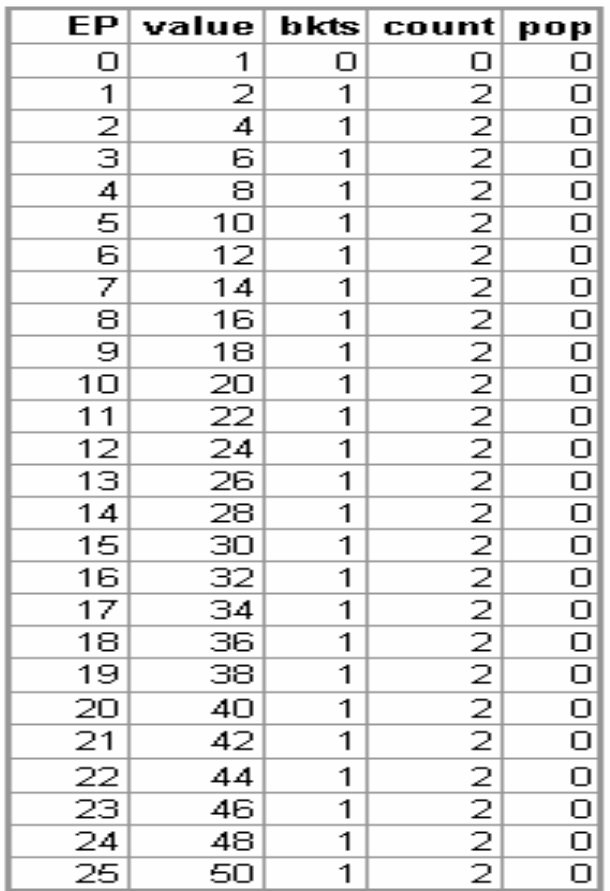

#### **10.1.0.5 and 10.2.0.1**

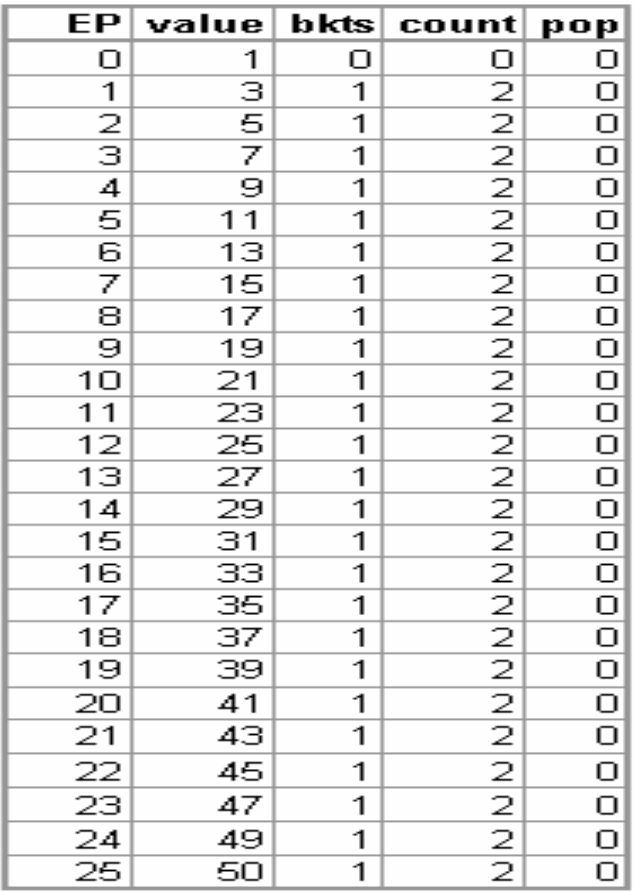

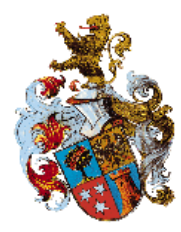

#### **Join column 2**

**20 matching distinct value. Histogram gathered with "size 25"**

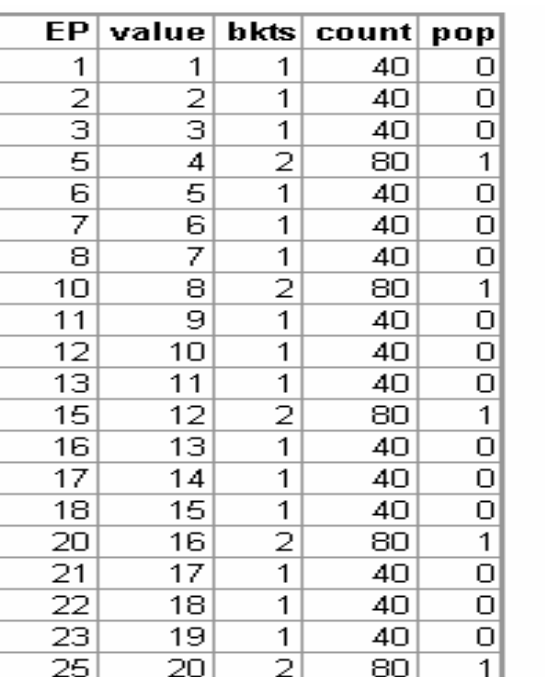

#### **9.2.0.7**

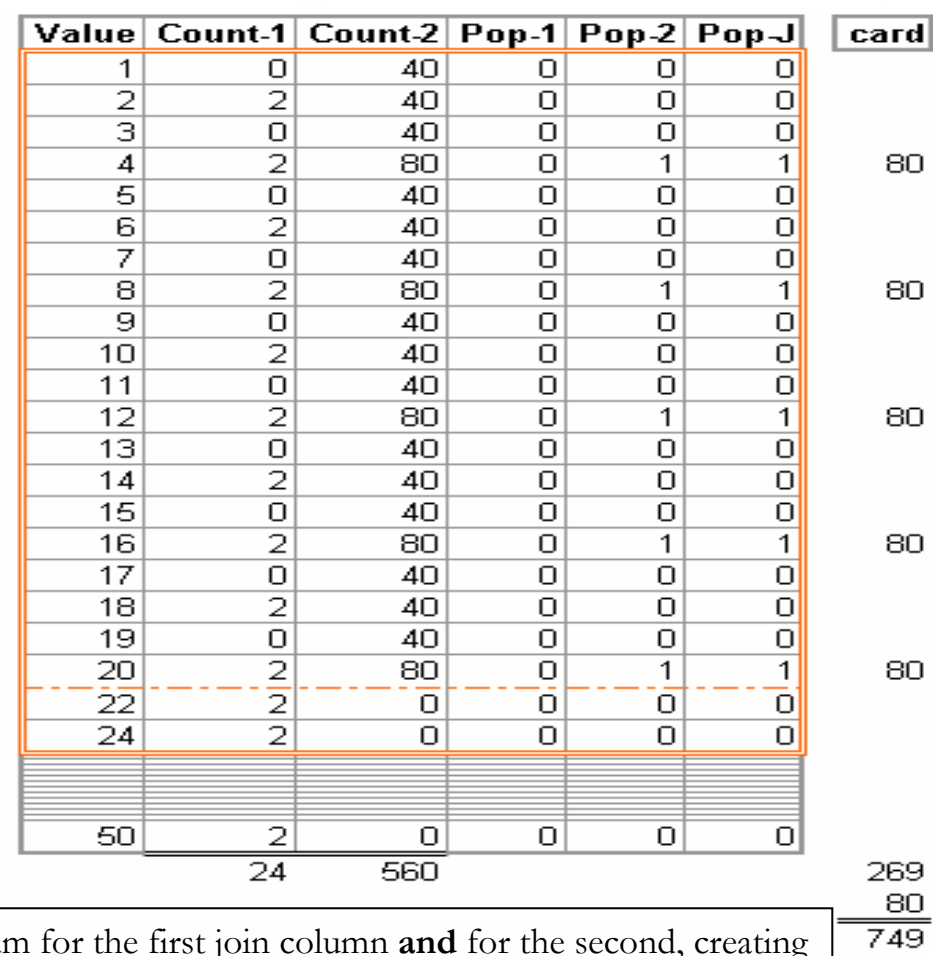

Oracle 9.2 creates a height-balanced histogram the condition for the special cardinality: the lower of the high values is also a matching value

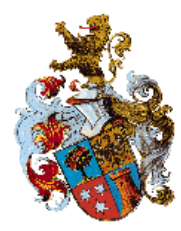

#### **Join column 2**

**20 matching distinct value. Histogram gathered with "size 25"**

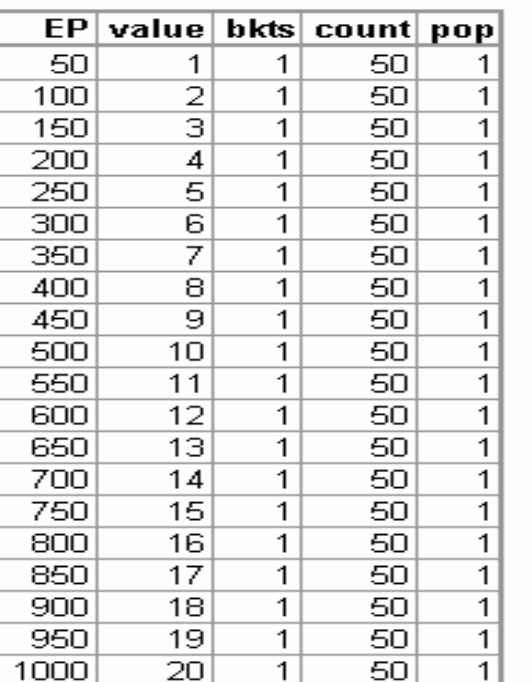

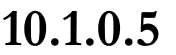

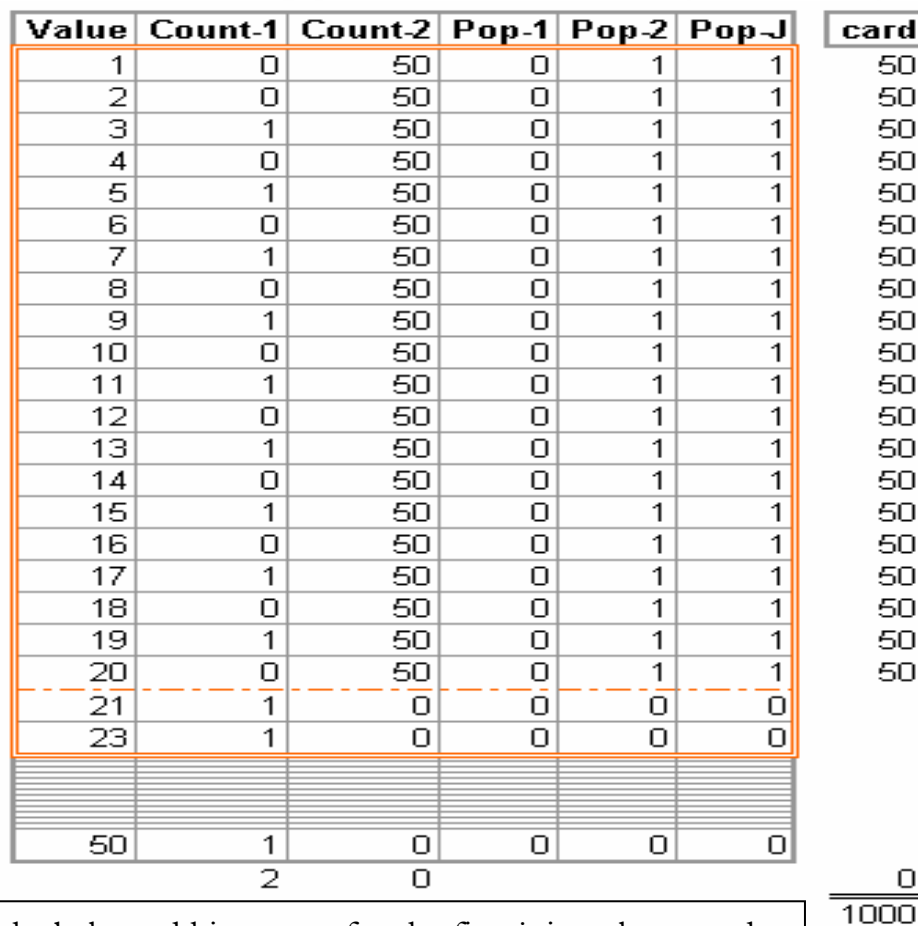

Oracle 10.1.0.5 creates an in**correct** height-balanced histogram for the first join column and a frequency histogram for the second without the condition for the special cardinality.

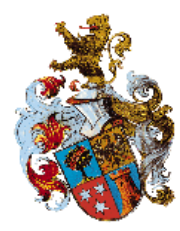

#### **Join column 2**

**20 matching distinct value. Histogram gathered with "size 25"**

#### **10.2.0.2**

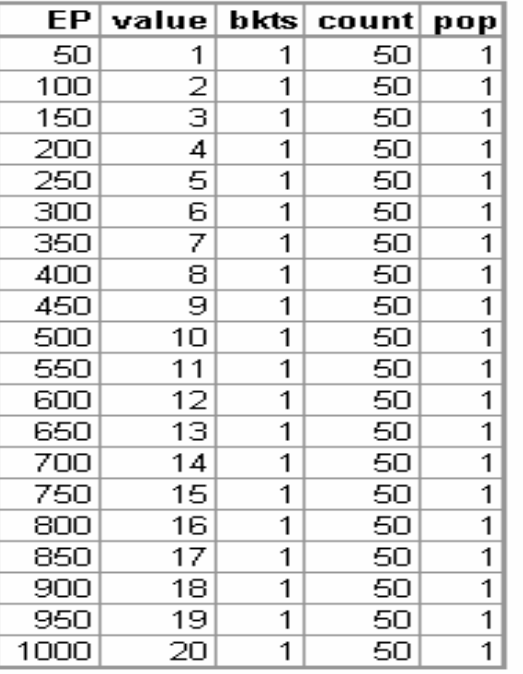

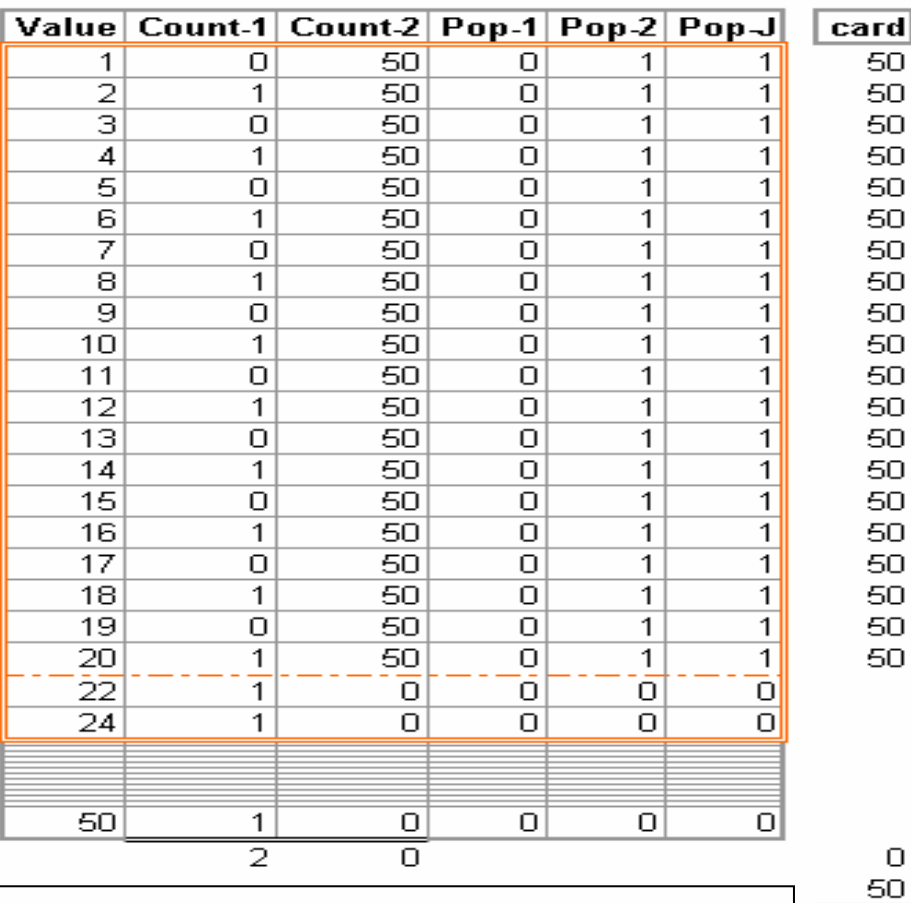

Oracle 10.2.0.2 creates a **correct** height-balanced histogram for the first join column **and** <sup>a</sup> frequency histogram for the second with the condition for the special cardinality.

© Wolfgang Breitling, Centrex Consulting Corporation Hotsos Symposium March 4-8 2007

 $\overline{1050}$ 

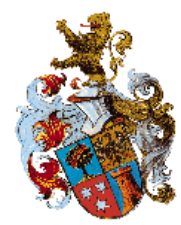

- The algorithm reverts to the standard formula join cardinality = card $_{\mathbf{A}}$  \* card $_{\mathbf{B}}$  \* 1/max(ndv $_{\mathbf{A}}$ , ndv $_{\mathbf{B}}$ ) if
- $\blacktriangleright$  if LMV is NULL no matching values (in the histograms)  $\blacktriangleright$  if HPV<sup>O</sup> is NULL – no popular values in CJH  $\blacktriangleright$  if LMV > HPV – all popular values  $\lt$  any matching value

 $\bullet$  Highest Popular Value within the CJH

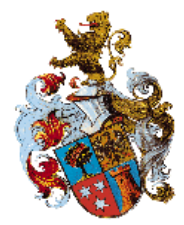

#### No Matching Values

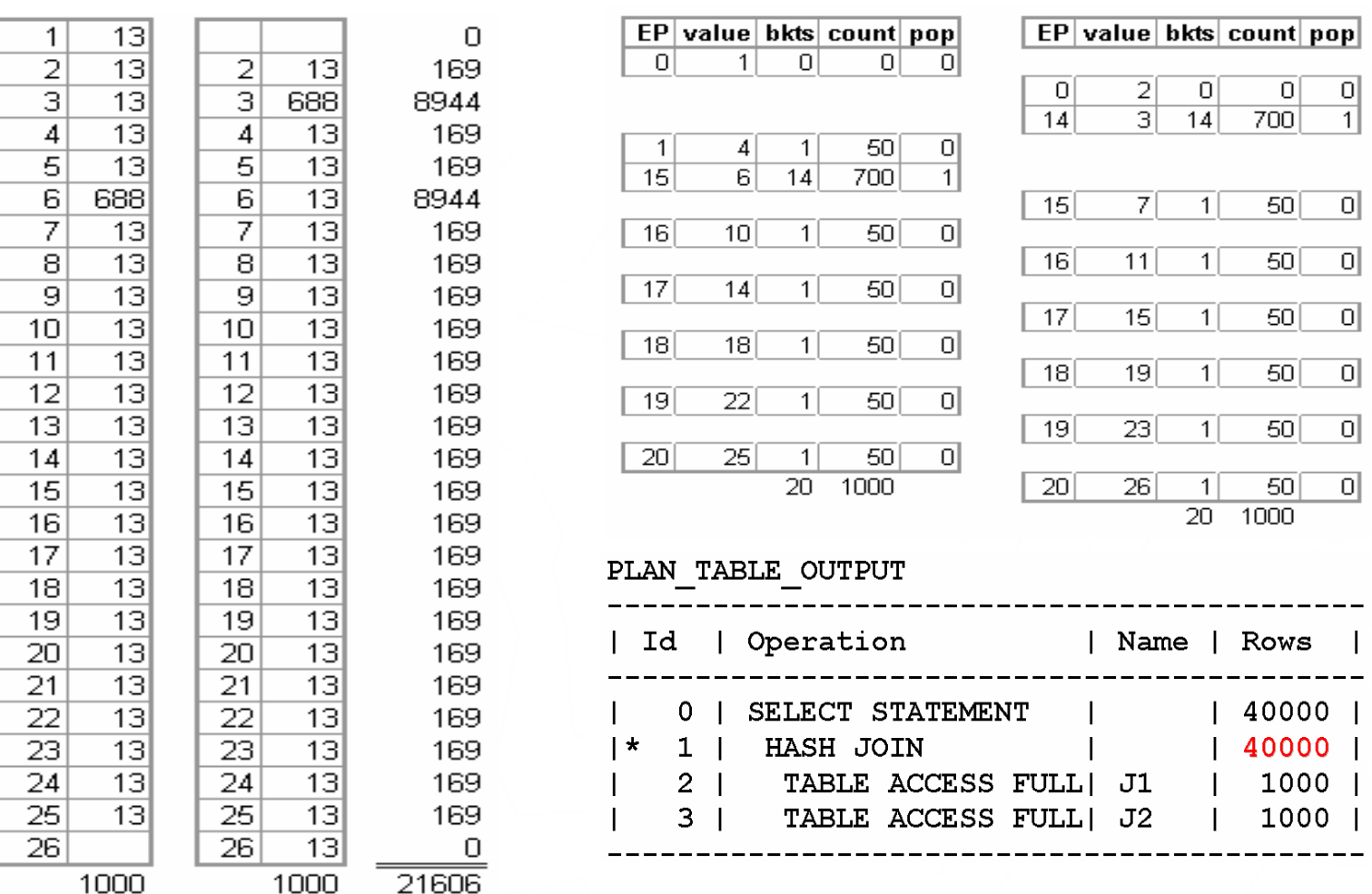

Gathering histograms of "size 20" for the distribution on the left produces the histograms on the right – with no matching values

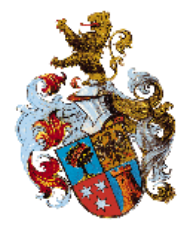

#### No Popular Values in CJH

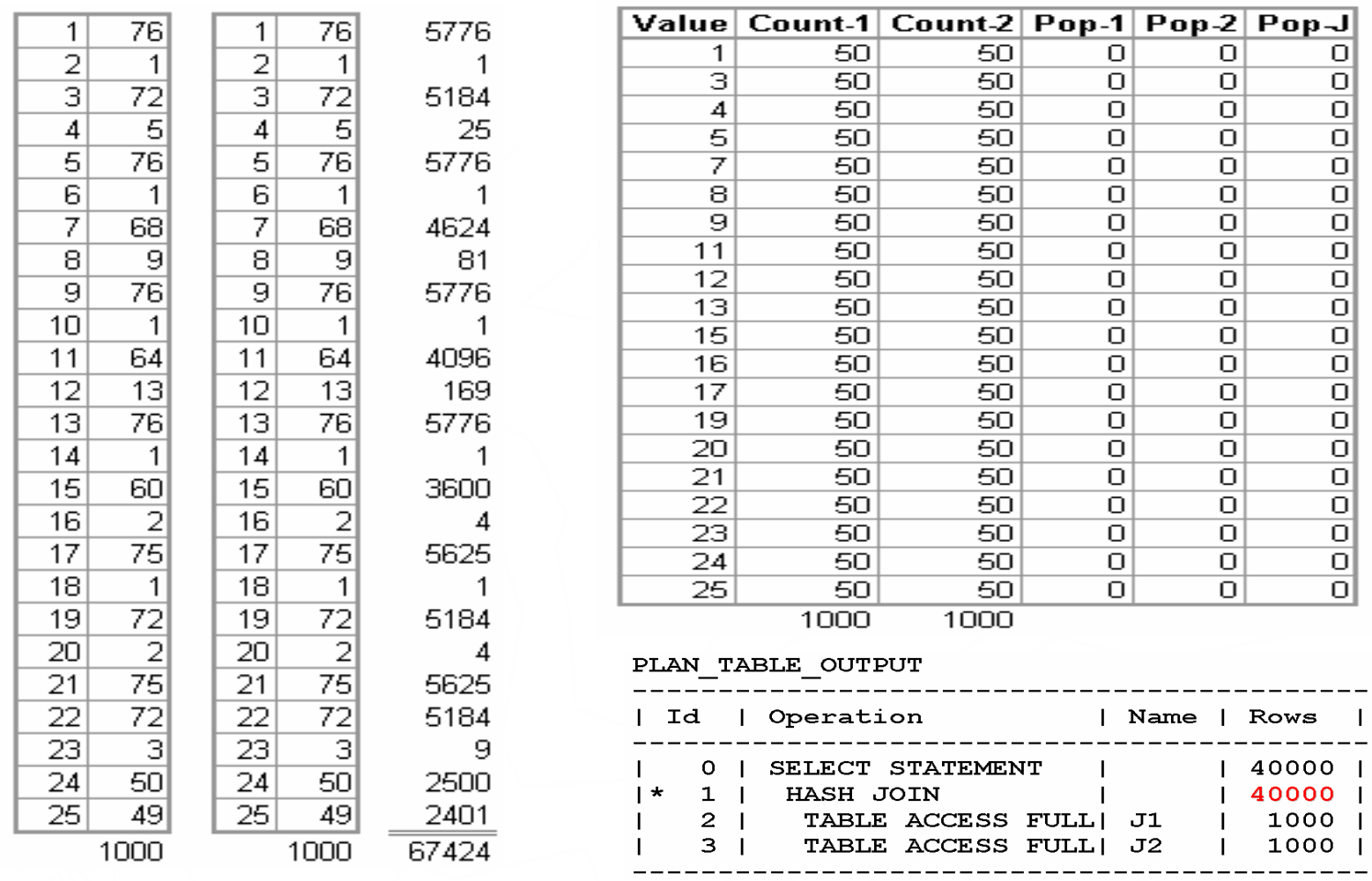

Gathering histograms of "size 20" for the distribution on the left produces the joint histograms on the right – with no popular values

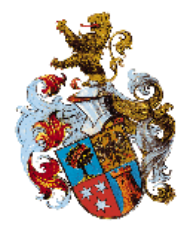

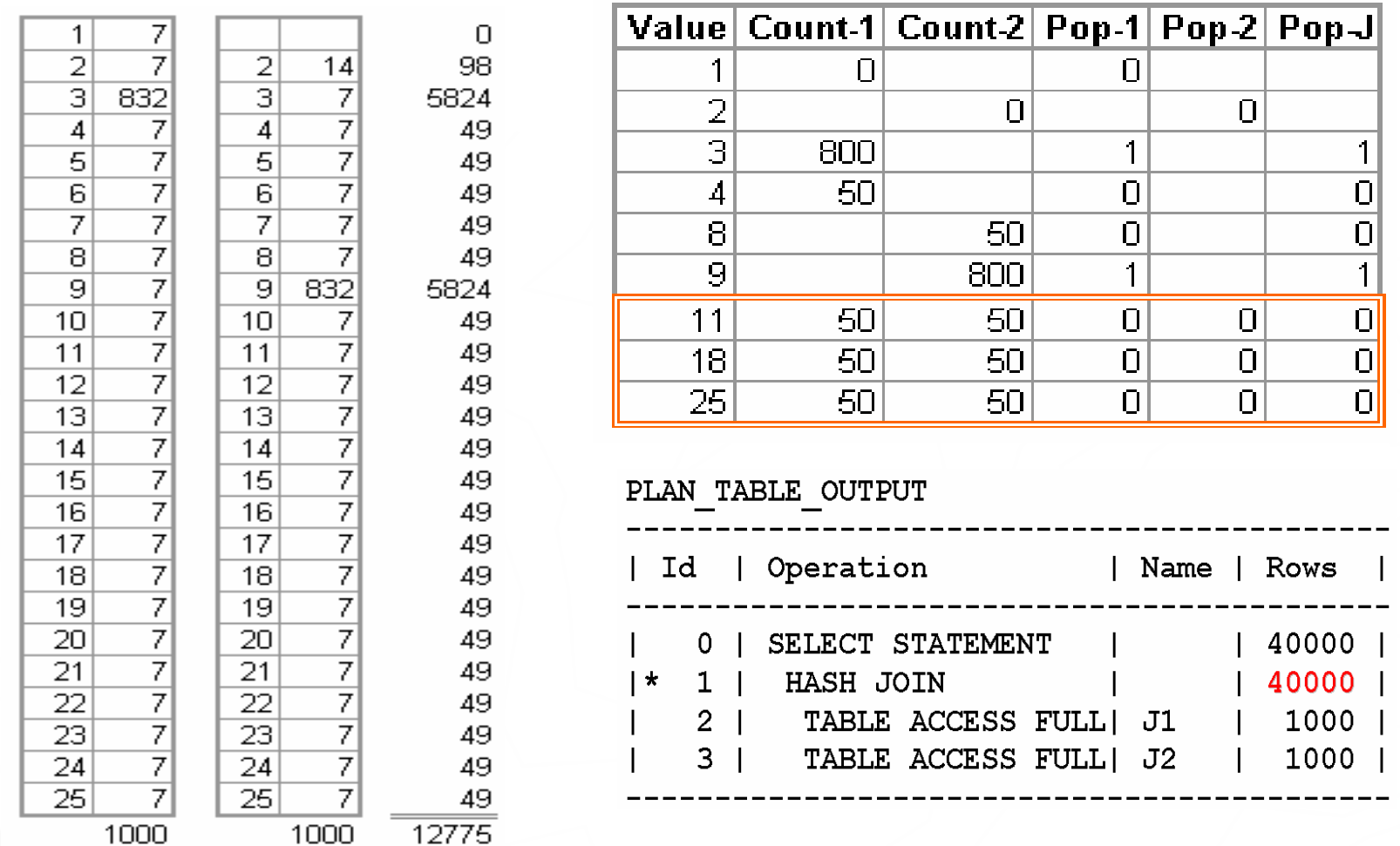

Gathering histograms of "size 20" for the distribution on the left produces the joint histogram on the right – with no popular values above the LMV

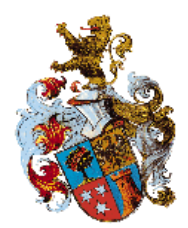

create table j1 as select rownum id, mod(rownum-1,508)+1 n1 from dual connect by level  $\le$  10160; update  $i$ 1 set n1=n1+3 where mod(n1,4)=1 and  $id \le 3556$ ; -- =7\*508 update j1 set  $n1=n1+2$  where  $mod(n1,4)=2$  and  $id \leq 3556$ ; update j1 set  $n1=n1+1$  where  $mod(n1,4)=3$  and  $id \leq 3556$ ;

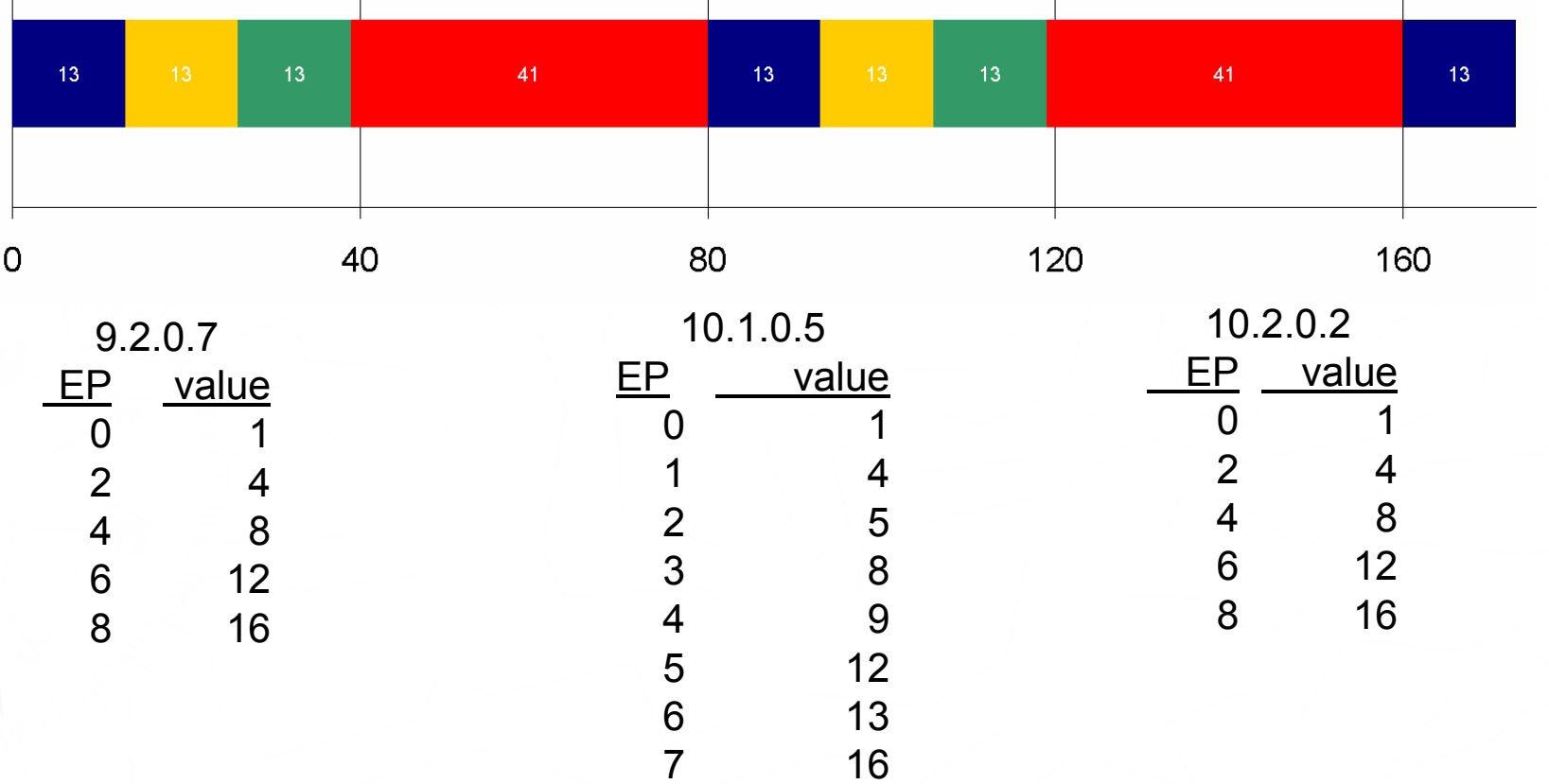

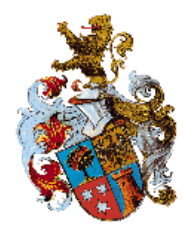

► Little Benefit for properly designed FK joins unless significant "symmetrical" skew

- ▶ Frequency Histogram provide the best source for improved cardinality estimates – except for "halving"
- $\blacktriangleright$  Height-balanced Histograms in particular can be volatile. volatile.

Use of skewonly can avoid problem scenarios

► Histograms are "high maintenance"

### References

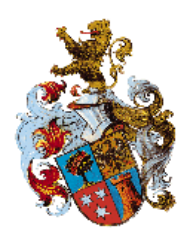

Lewis, Jonathan. *Cost-Based Oracle: Fundamentals*. Apress. **ISBN: 1590596366. ISBN: 1590596366.**

**http://www.ixora.com.au/newsletter/2001\_04.htm http://www.ixora.com.au/newsletter/2001\_04.htm**

- **44961.1 44961.1Statistics Gathering: Frequency and Strategy Guidelines Guidelines**
- **72539.1 72539.1Interpreting Histogram Information Interpreting Histogram Information**
- **100229.1 100229.1Indexes - Selectivity**
- **175258.1 175258.1 How to Compute Statistics on Partitioned How to Compute Statistics on Partitioned Tables and Indexes Tables and Indexes**
- **1031826.6 1031826.6Histograms: An Overview Histograms: An Overview**

# Wolfgang Breitling breitliw@centrexcc.com

### Centrex Consulting Corp.

#### www.centrexcc.com

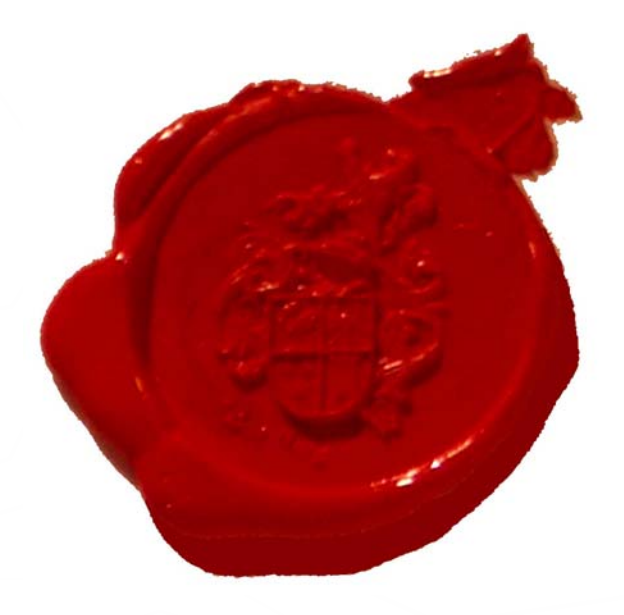